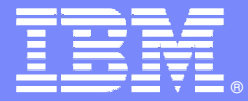

# **WebSphere Process Server v6.2 WebSphere Enterprise Service Bus v6.2 WebSphere Integration Developer v6.2**

**Mediation Policy and Service Gateway**

**Brian Hulse; WESB Development**

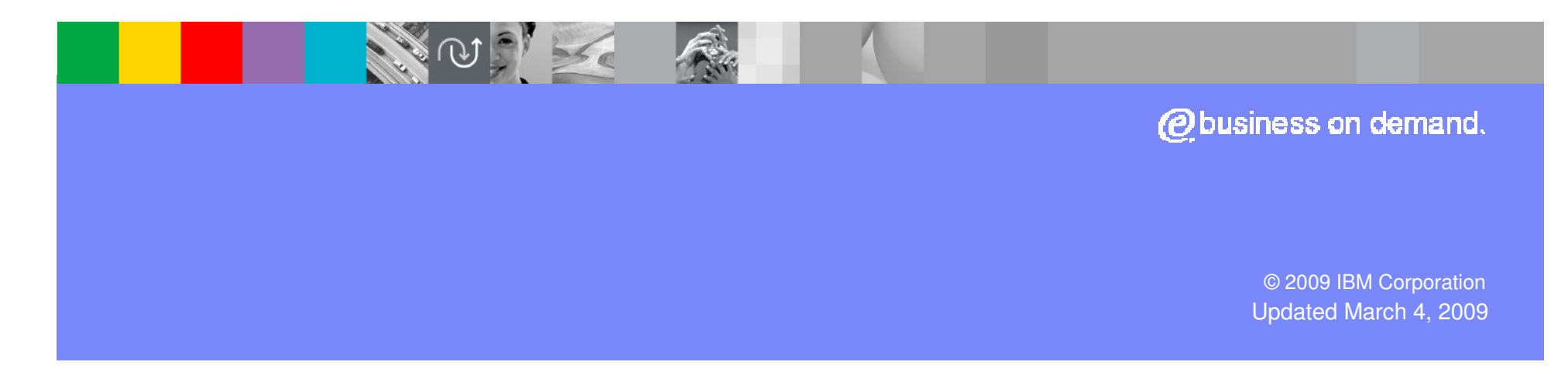

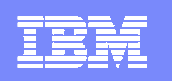

### **Section**

# **Mediation Policy Control**

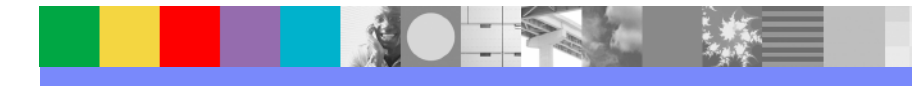

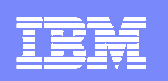

# **Mediation Policy Control**

- WESB configuration can now be controlled via mediation policy documents stored in WSRR
- Any promoted property is available for *dynamic* override by mediation policy
- **Promoted properties now have an associated group**
- Unlike promoted properties:
	- The changes are completely *dynamic* (they only apply to the current flow and don't require an application restart)
	- **They can vary based on message context**

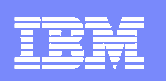

### **Policy Resolution Primitive**

- Mediation policy control is activated by use of the new Policy Resolution Primitive
- **The** Policy Resolution Primitive:
	- Extracts mediation policies associated with the SCA Module from **WSRR**
	- Resolves these mediation policies into a single set of override parameters for the current flow
	- Updates the dynamic property context with the override parameters
- **Primitives downstream of the Policy Resolution** Primitive use anything from the dynamic property context which applies

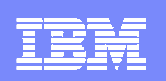

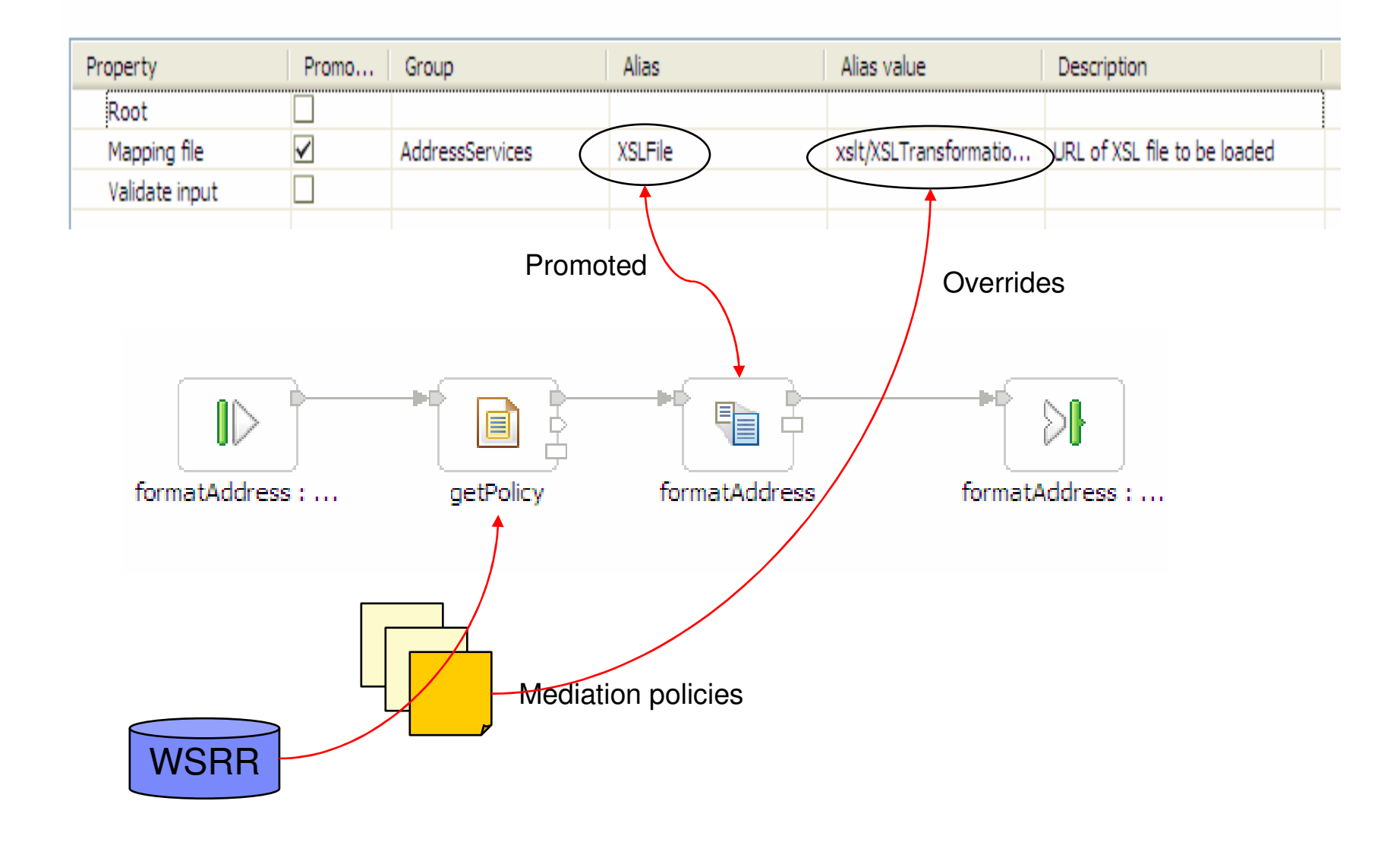

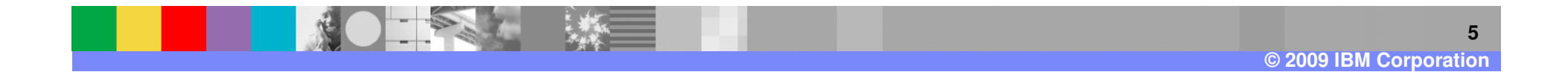

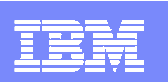

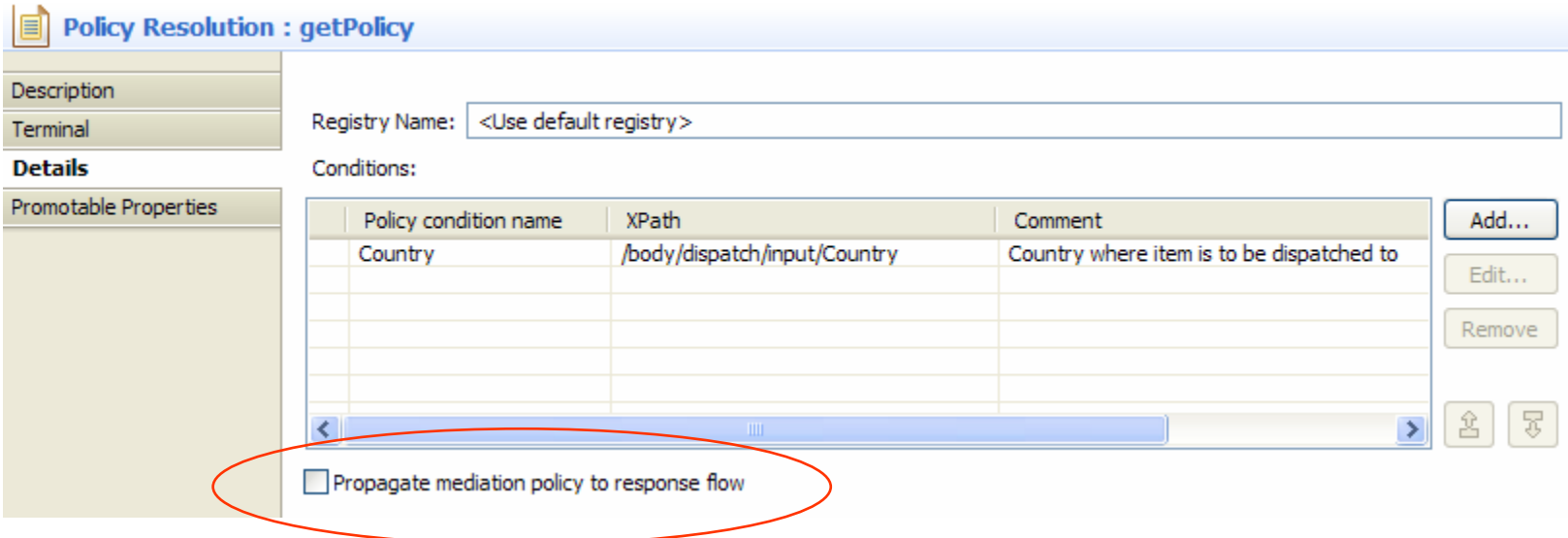

- $\mathcal{L}_{\mathcal{A}}$  Dynamic property context can be propagated from a request flow to a response flow
- **However, you may want another** PolicyResolutionPrimitive in the response flow (if values from the service call need to load new mediation policies)

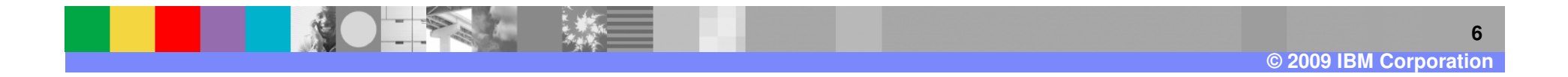

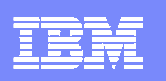

# **Mediation Policy Files**

- Upon creation of a deployment file (EAR), new files are created:
	- ▶ Default mediation policy files
		- **Use** WS-Policy format
		- **One per group** of promoted properties
		- $\blacksquare$ Together these policies represent the default configuration of the module
	- User defined domain files
		- WSRR meta-data files
		- Used to define the mediation policy domains to WSRR; allowing users to author mediation policies
- $\textcolor{red}{\bullet}$  The promoted properties file  $\texttt{scan}$ properties.xml now reflects the additional **group** field

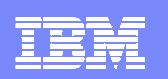

### **EAR file structure …**

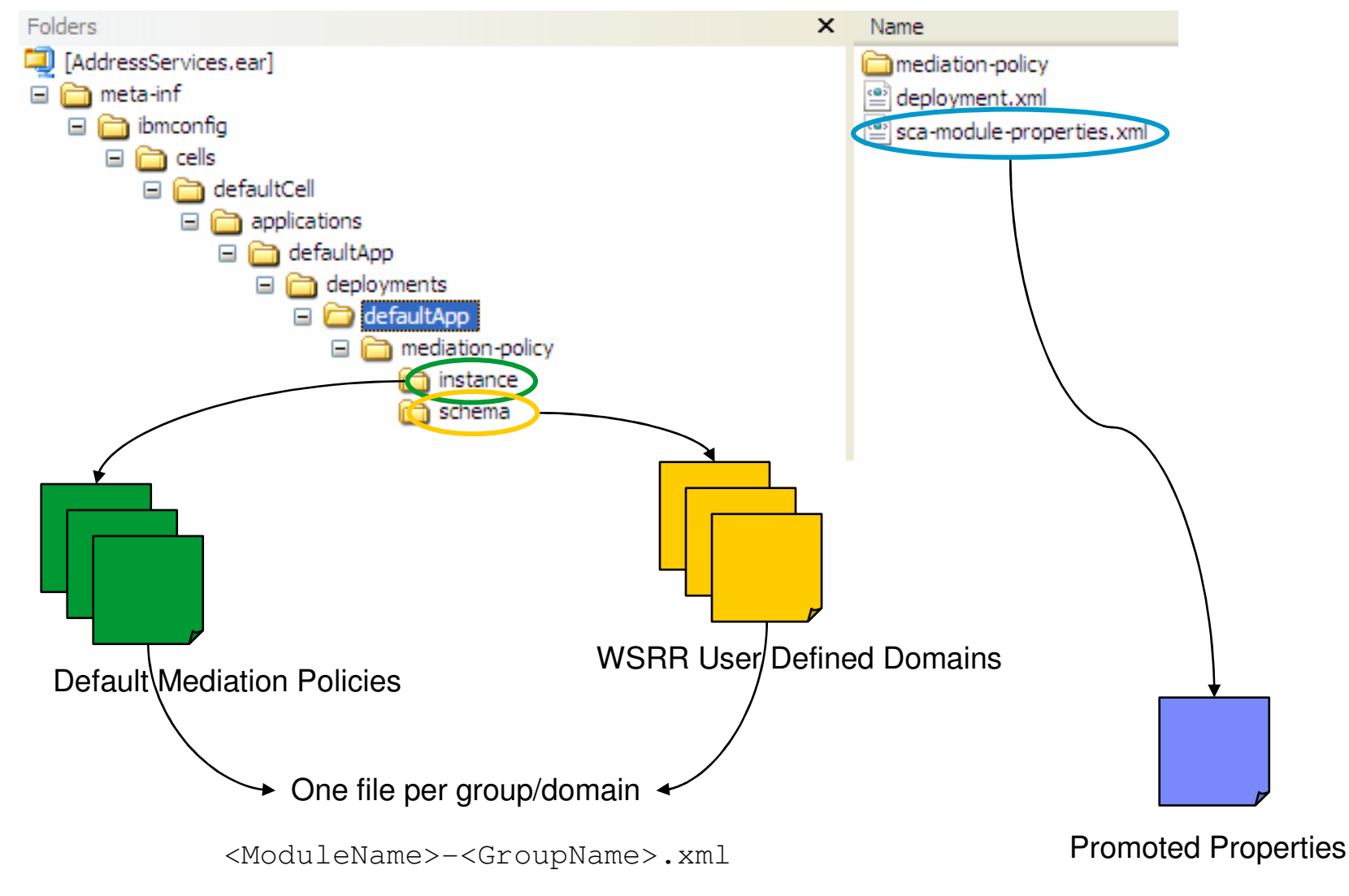

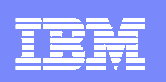

## **Promoted Properties/Policy mapping …**

Promoted properties are in a single file called sca-module-properties.xml

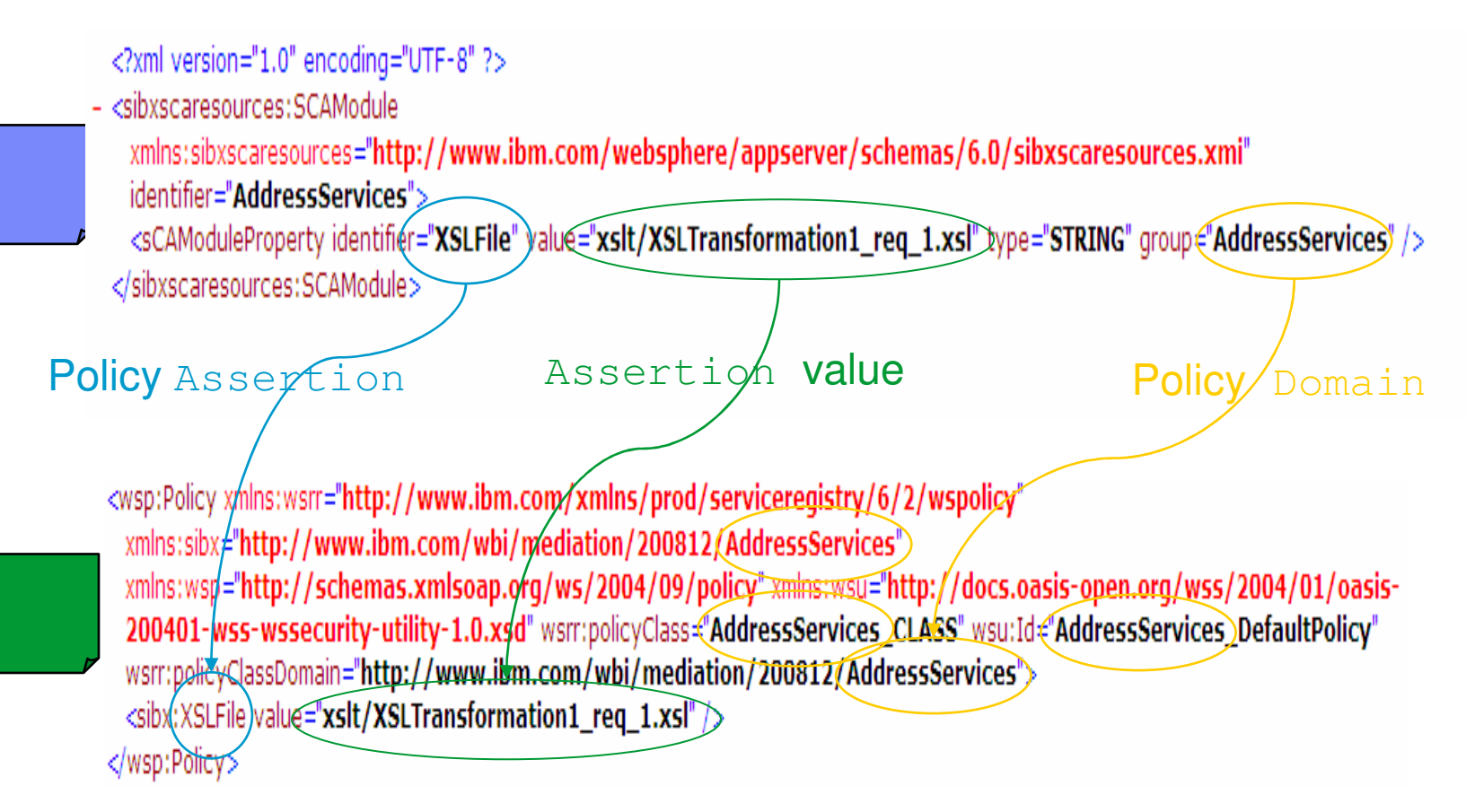

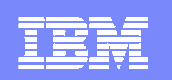

# **WSRR import (1)**

- EAR files generated from WID can now be imported into WSRR, which:
	- Registers the SCA Module

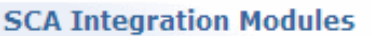

#### **SCA Integration Modules**

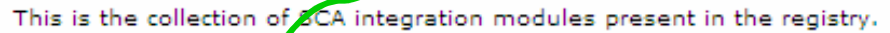

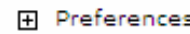

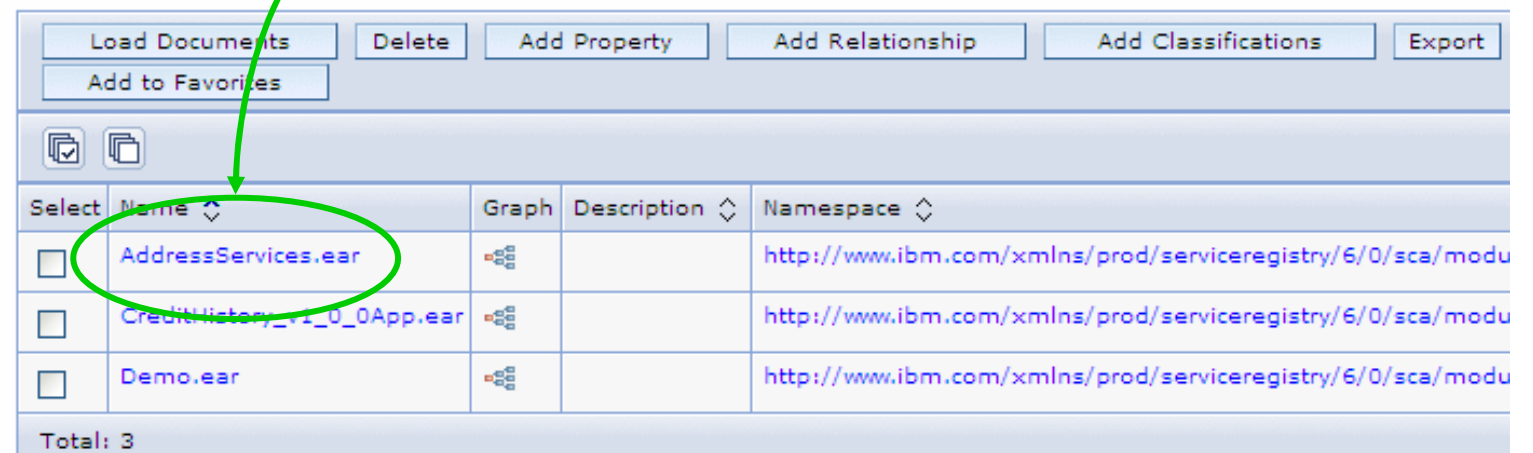

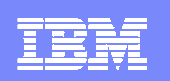

# **WSRR import (2)**

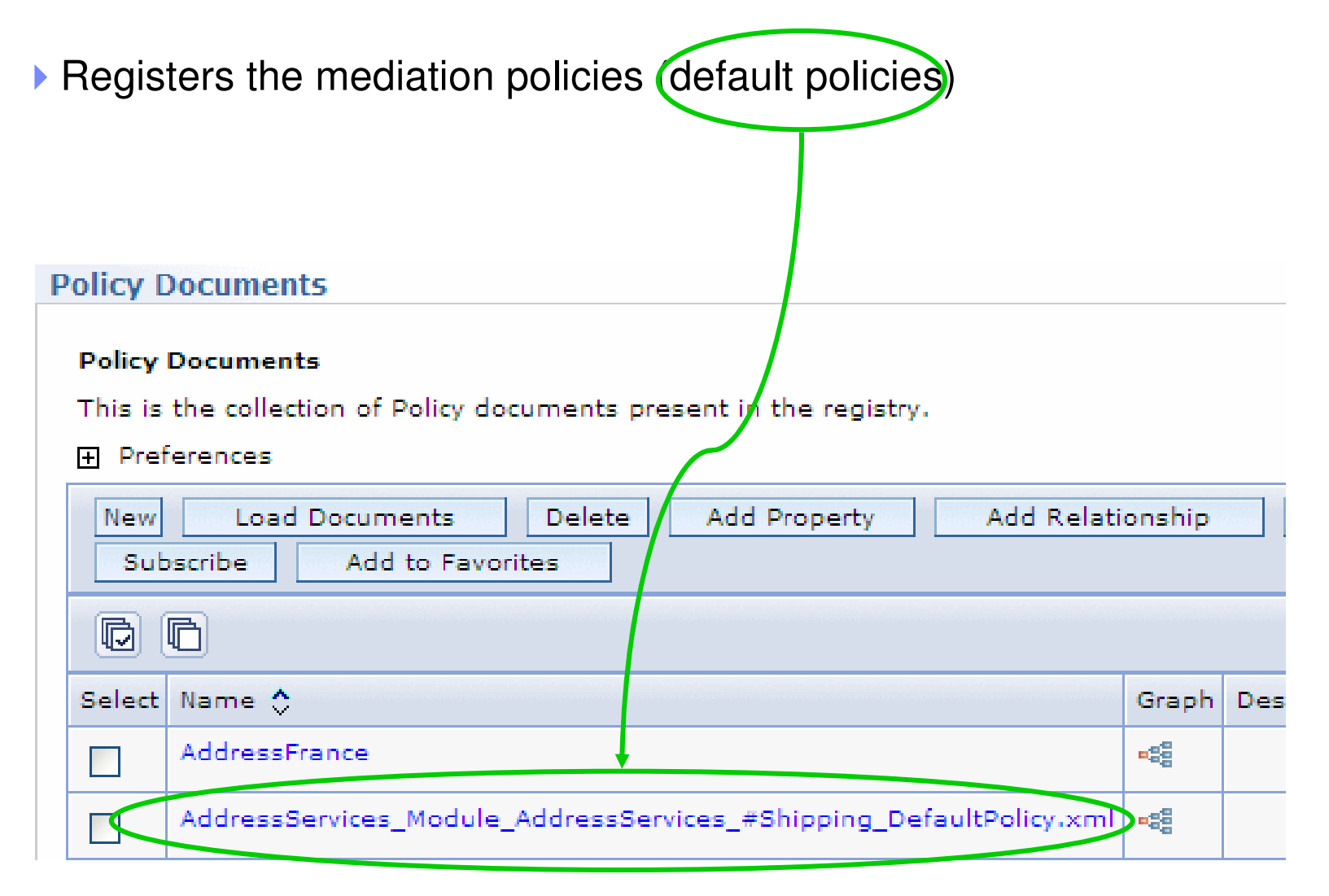

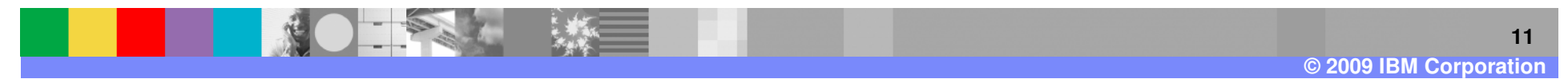

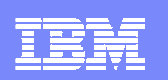

# **WSRR import (3)**

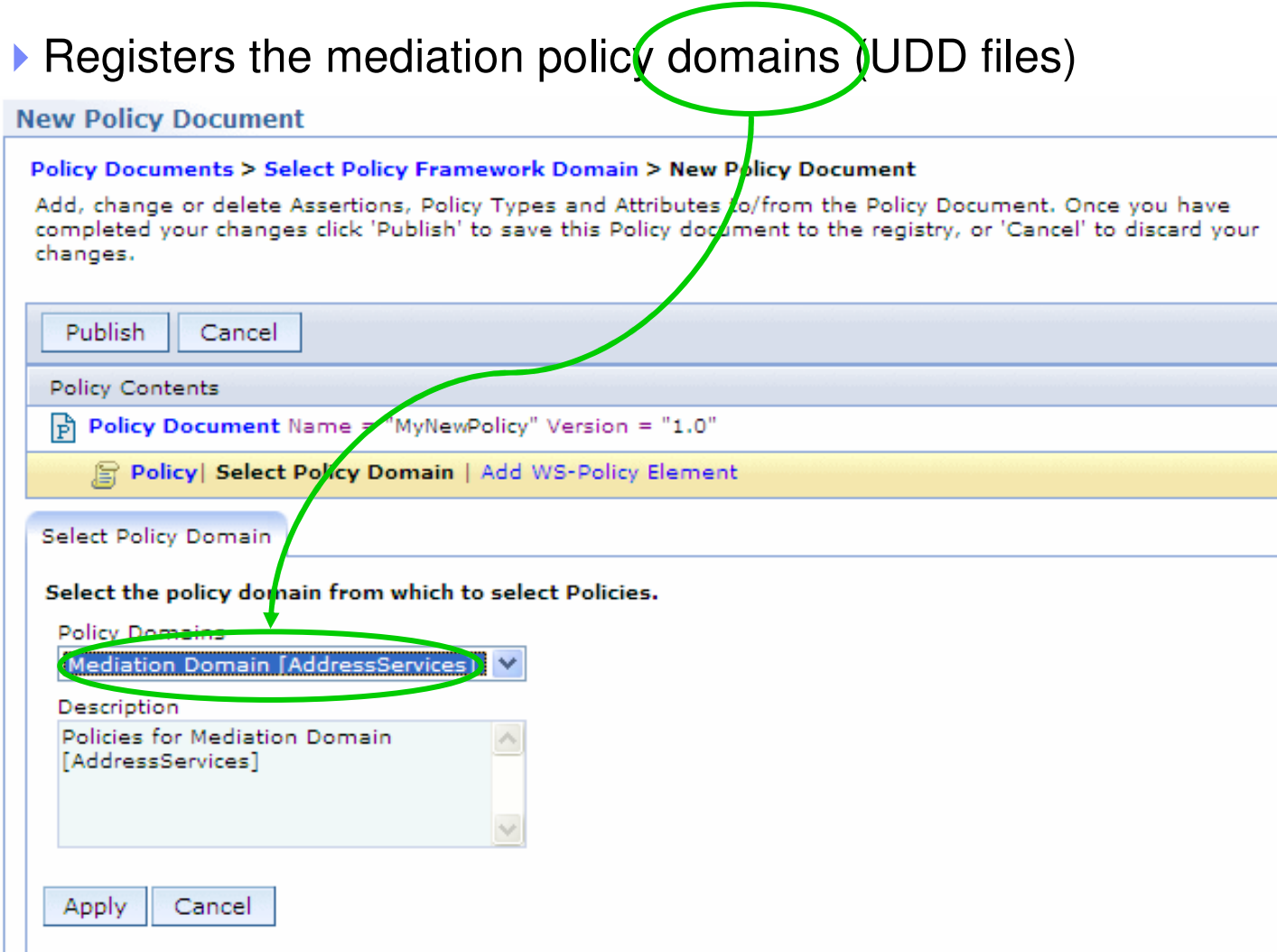

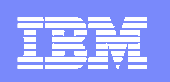

# **Policy Attachments**

- Mediation policies only become active when they are associated with an SCA Module.
- When this is done in WSRR, a new Policy Attachment document is created for you
- Policy Attachment documents link Policy documents and SCA Modules
- **Policy Attachments can have specially defined user properties called gate conditions**
- $\mathcal{L}_{\mathcal{A}}$ **Gate conditions** allow WESB to apply mediation policies conditionally to flows
- $\mathcal{L}_{\mathcal{A}}$ **Gate conditions** use condition names defined on the Policy Resolution Primitive
- **NOTE**: Imported default policies have to be attached to the module explicitly; this does not happen automatically

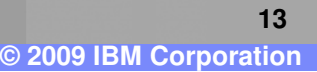

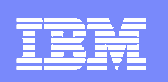

### **WSRR Documents …**

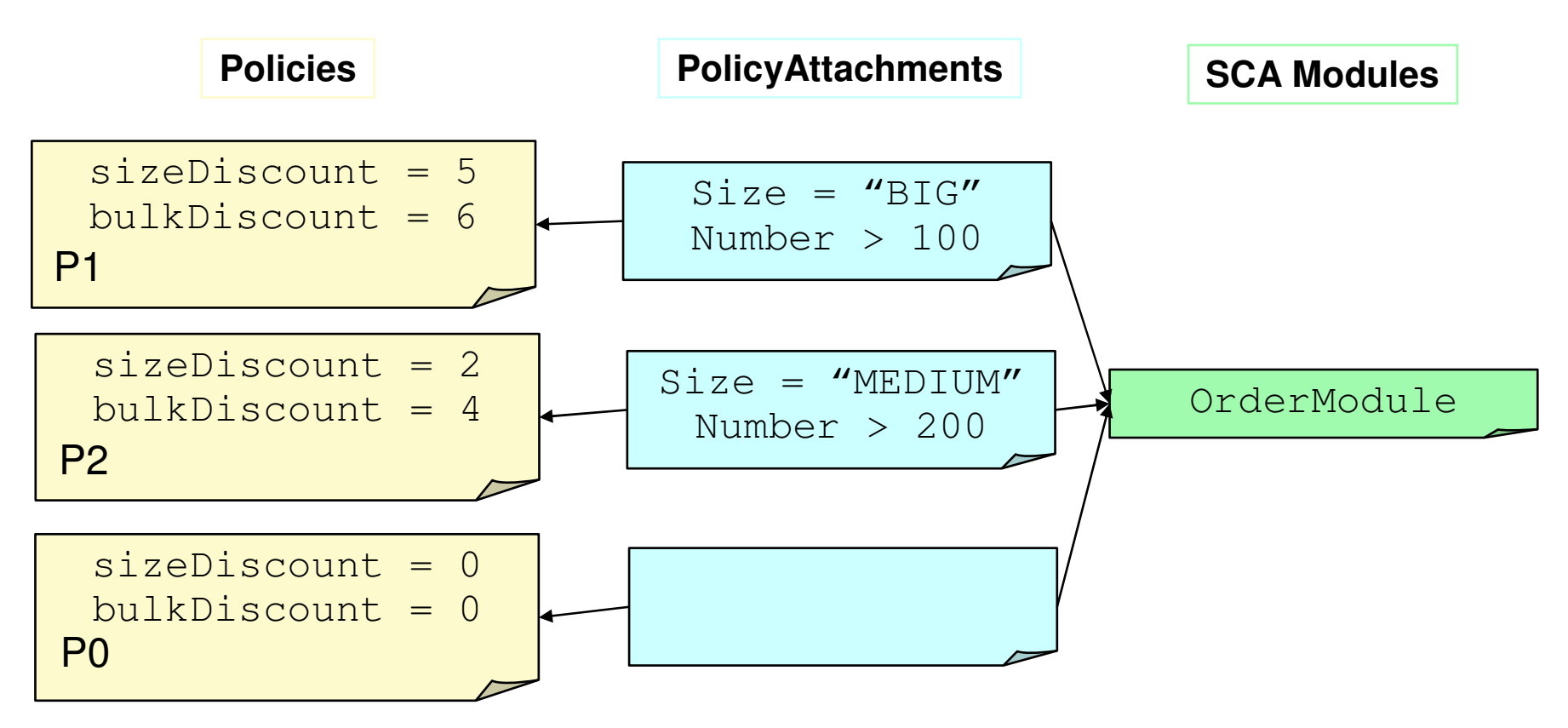

PolicyAttachments link SCA Modules with Policies

PolicyAttachments can have Gate Conditions

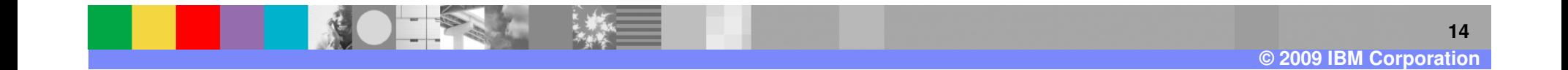

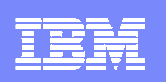

# **Gate conditions …**

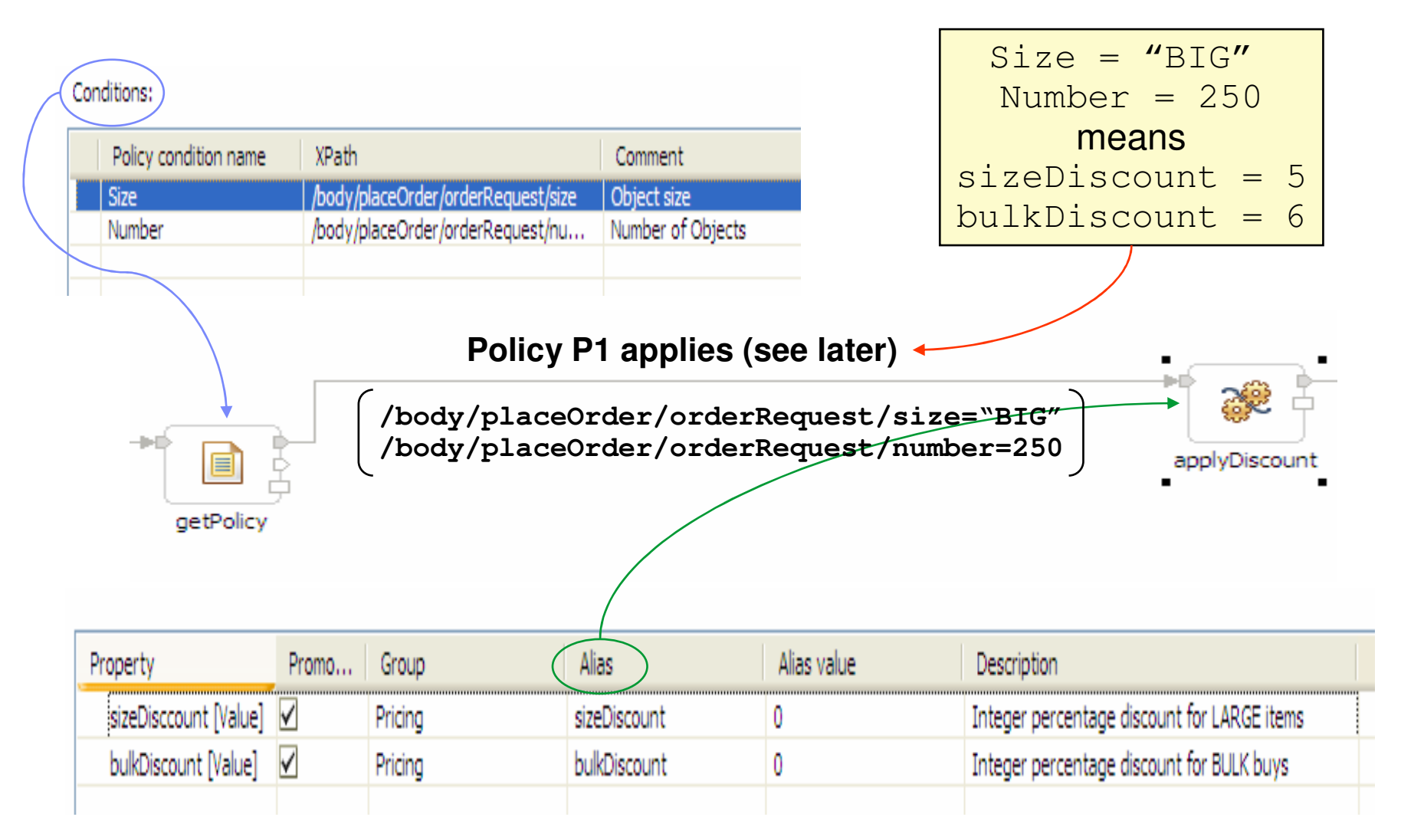

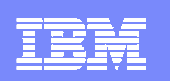

# **Policy Engine**

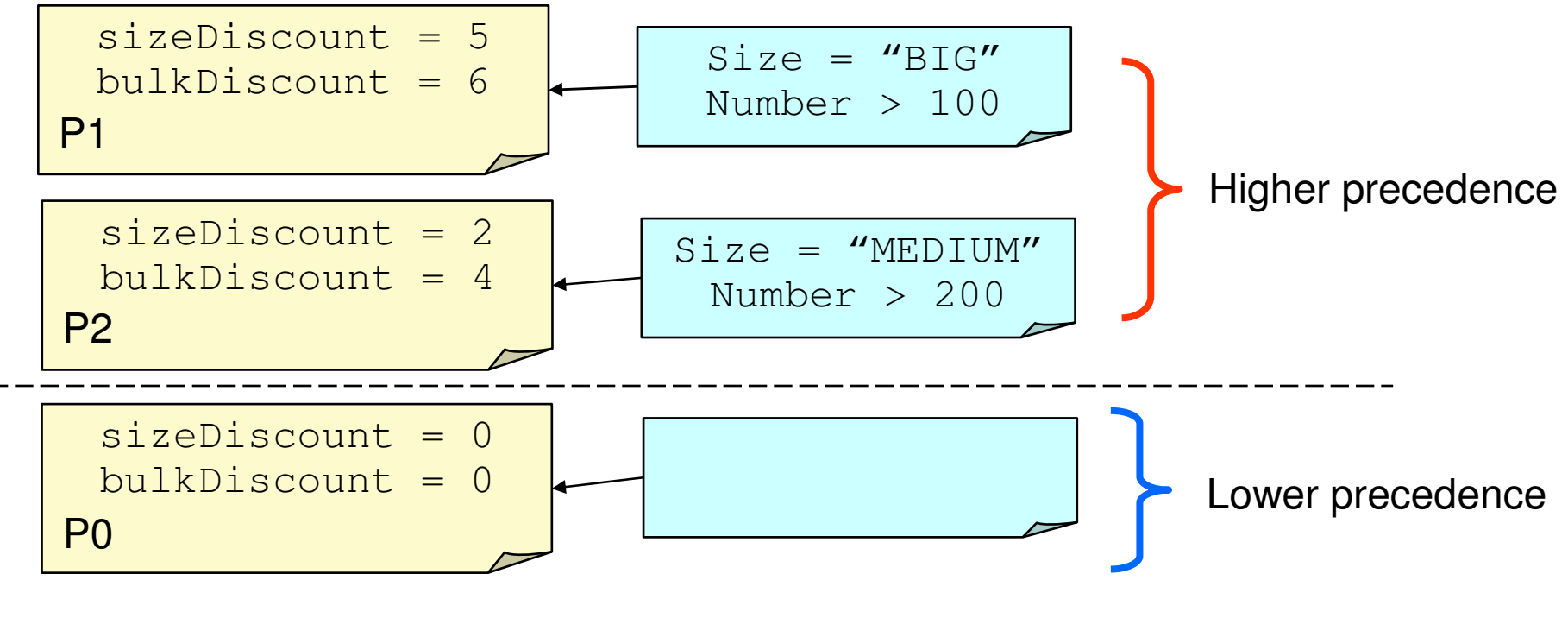

 $Size = "BIG" Number = 250 ... P1 applies$ 

 $Size = "MEDIUM" Number = 250 ... P2 applies$ 

 $Size = "MEDIUM" Number = 199... PO applies$ 

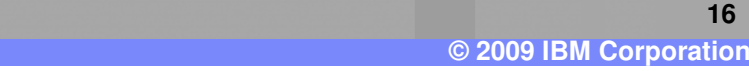

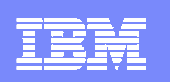

# **Policy Engine**

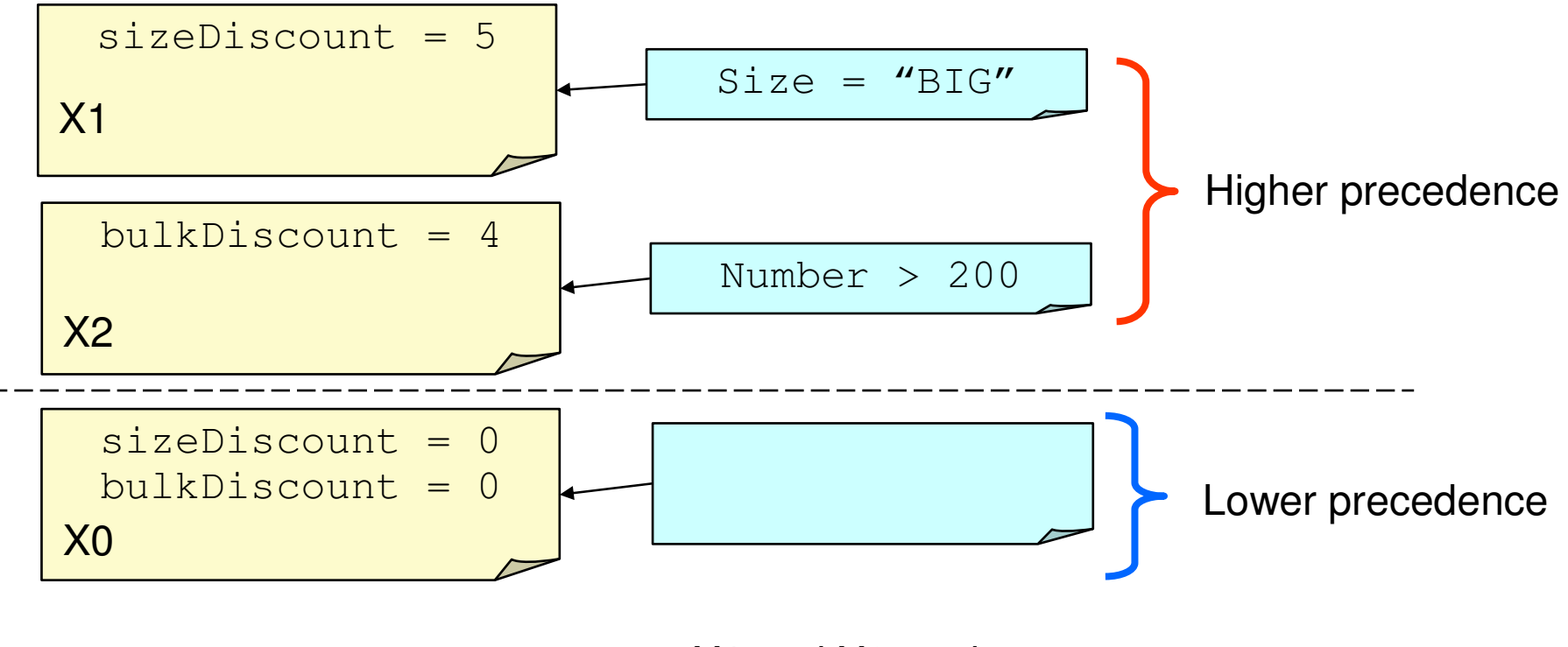

 $Size = "BIG" Number = 250 ... X1 and X2 apply$ 

X1 and X2 are not contradictory so can be merged

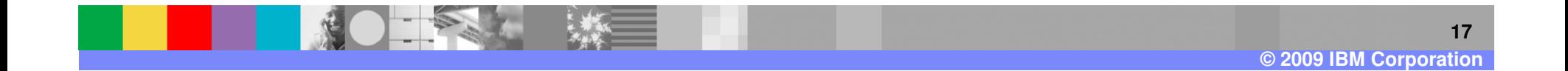

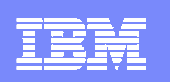

# **policyError terminal …**

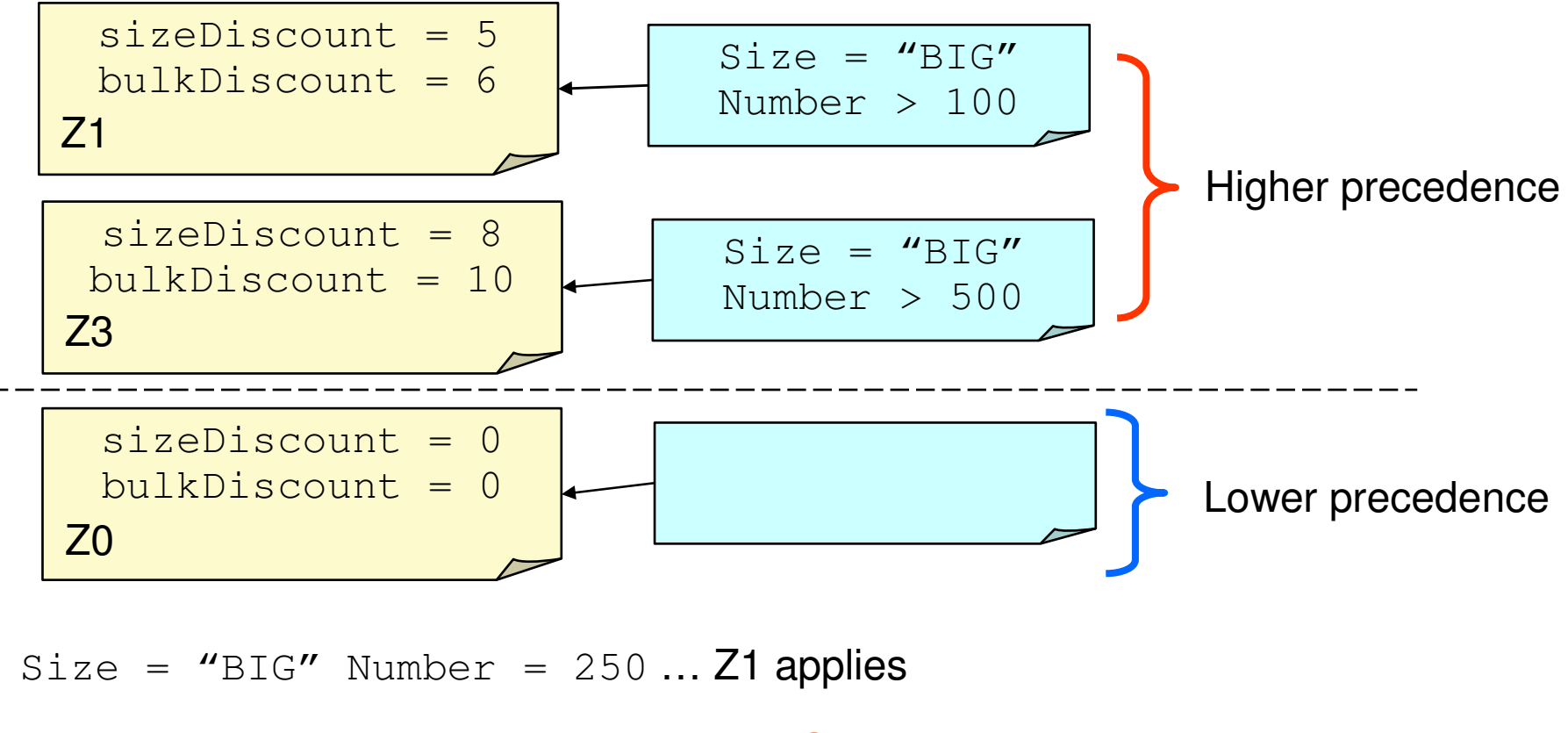

Size = "BIG" Number = 550 … **ERROR**

Both Z1 and Z3 apply and cannot be merged;  $\text{policyError terminal}$  is fired

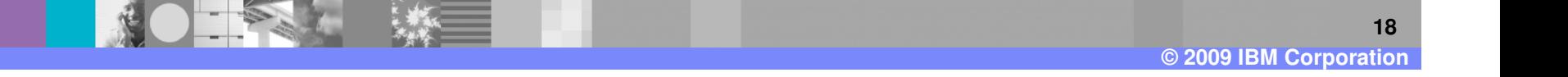

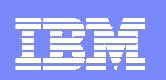

#### **dynamicPropertyContext**

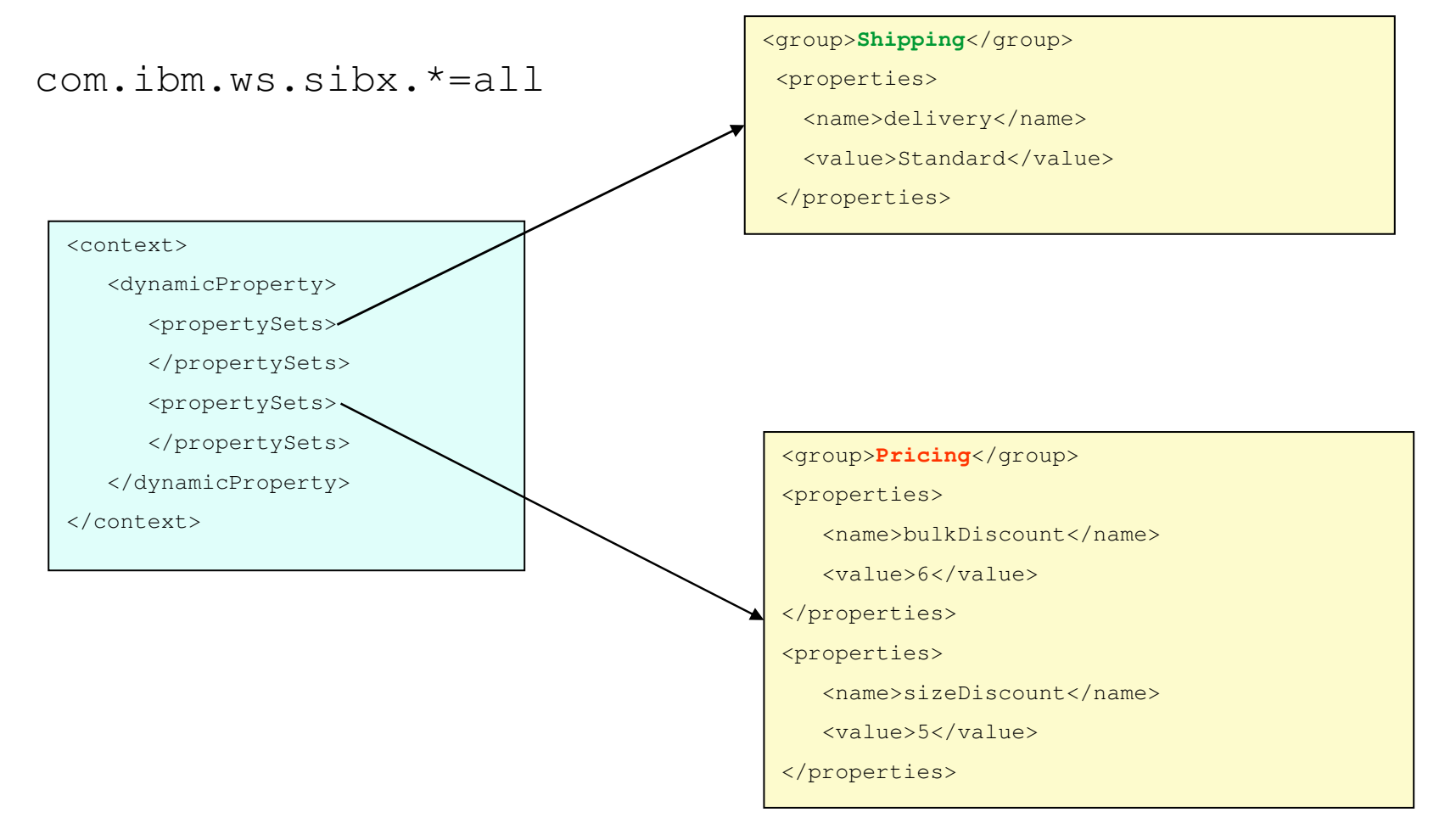

Seen on exit from PolicyResolutionPrimitive

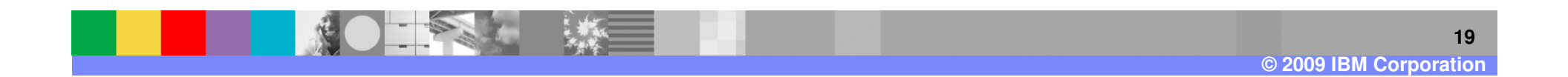

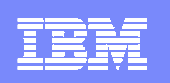

# **TechNotes**

- Updates to a mediation policy domain are ignored when importing into WSRR
- **If you try to redefine a policy domain by importing another** EAR file which contains UDD files with the same policy domains
- Warning issued in WAS console on WSRR machine
- **You have to:** 
	- ▶ Delete PolicyAttachments that associated with module
	- ▶ Delete SCA Module which uses the domain
	- **Import previously failing module**
- This only happens if UDD files are different

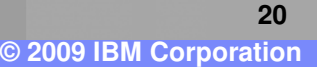

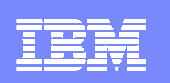

# **TechNotes**

- Mediation policy versioning
- **If you know you want to keep updating a policy domain** (adding new properties/assertions), you may want to keep the domains unique
- Use version number in group name of promoted property, e.g.
	- ▶ PricingV1
	- ▶ PricingV2
- **This would mean domains are logically unrelated**

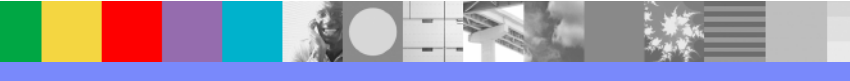

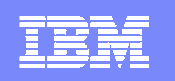

### **Section**

# **Service Gateway**

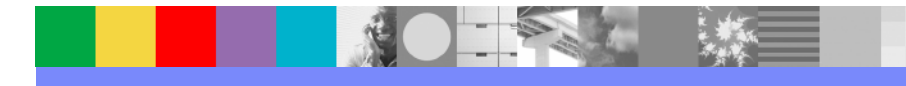

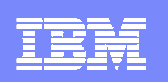

# **Service Gateway Scenario: Introduction**

- $\blacksquare$  **A Service Gateway acts as a proxy to a variety of different services**
	- **All of the service requesters interact with a single endpoint address**
	- **The gateway is responsible for**<br>**Performing a common operation** 
		- $\mathcal{L}_{\mathcal{A}}$ **Performing a common operation on every message**
		- **Routing the request to the correct service provider** п
- π **Example: add a custom authentication SOAP header, common to all services implemented within a single company**
	- **Many services with different port types**<br>All require an authortication boader
	- All require an authentication header<br>No other change is made to the web
	- No other change is made to the web service interaction

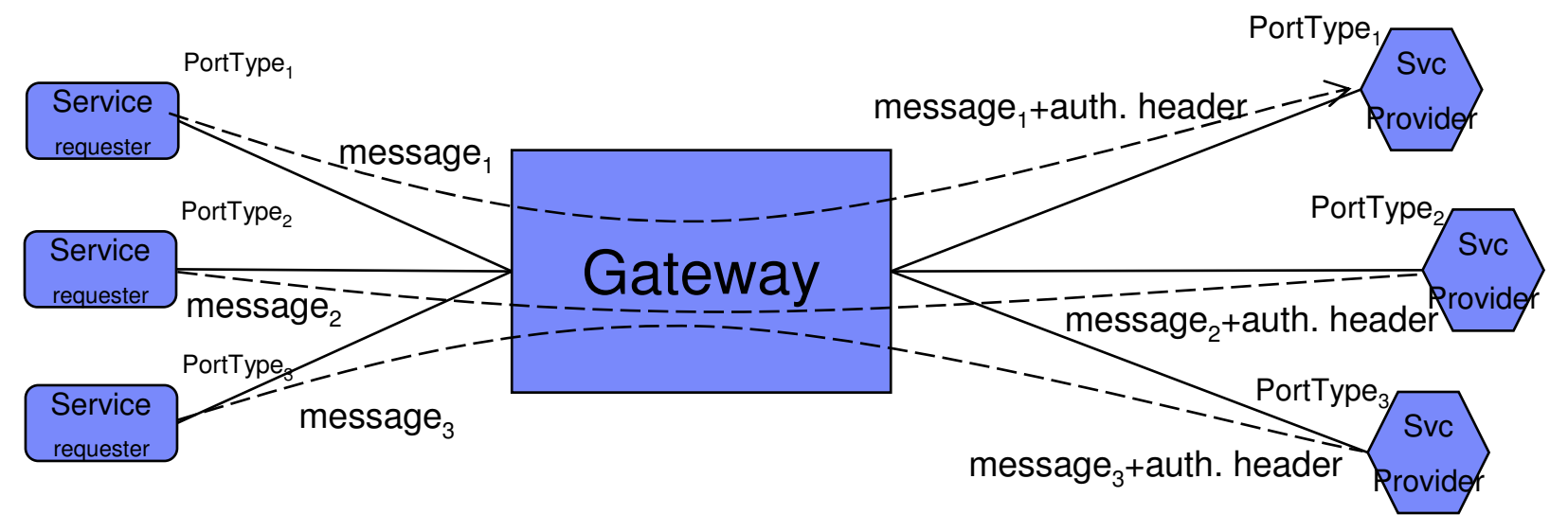

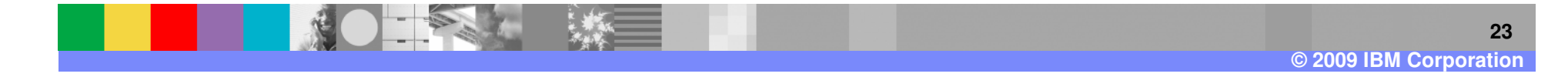

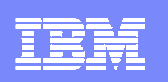

#### **Overview of Gateway Scenario Support in WPS/WESB**

- Support for a 'service gateway' interface
	- Support for a 'gateway' interface, which reduces all interactions to one of two abstract operations: **requestOnly** or **requestResponse**
	- Input and output messages are weakly typed, so that the messages can represent any required business content
- ┖ Mediation Primitives for handling weak-to-strong type assertions
	- SetMessageType
		- Makes a user-configured assertion about which type is being dealt with
	- ▶ TypeFilter
		- **Can discover which message subtype is being dealt with**
- Mediation Primitive for performing an explicit data conversion
	- DataHandler mediation primitive
		- Can apply a specific DataHandler to an opaque part of the message (such as a <code>String</code> or <code>byte array</code> field) to parse it into a logical structure

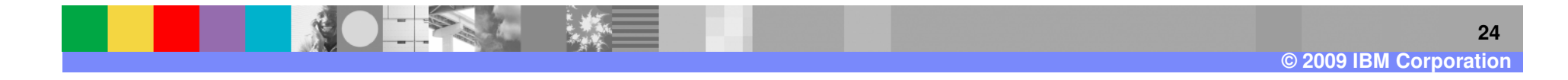

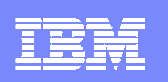

# **Service Gateway Interface Support**

- Enabled for:
	- **HTTP, JMS and MQ Bindings** 
		- **Gateway** FunctionSelector and DataBindings
	- Web Services **JAX-WS** Binding
		- $\mathcal{L}_{\mathcal{A}}$ **Enabled for** DataHandler and FunctionSelector for the first time
		- $\overline{\phantom{a}}$ **Supplied** FunctionSelector/DataHandler to enable gateway processing

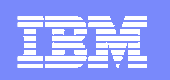

## **Service Gateway Patterns**

- **Dynamic Service Gateway** (body agnostic) is a Gateway pattern that only modifies the message header information.
- **Static Service Gateway** (body aware) is a Gateway pattern that modifies the information contained in the body and the header of a message.
- **Hybrid** some messages require modifications to the body while others do not

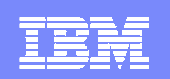

### **Pass through (Dynamic)**

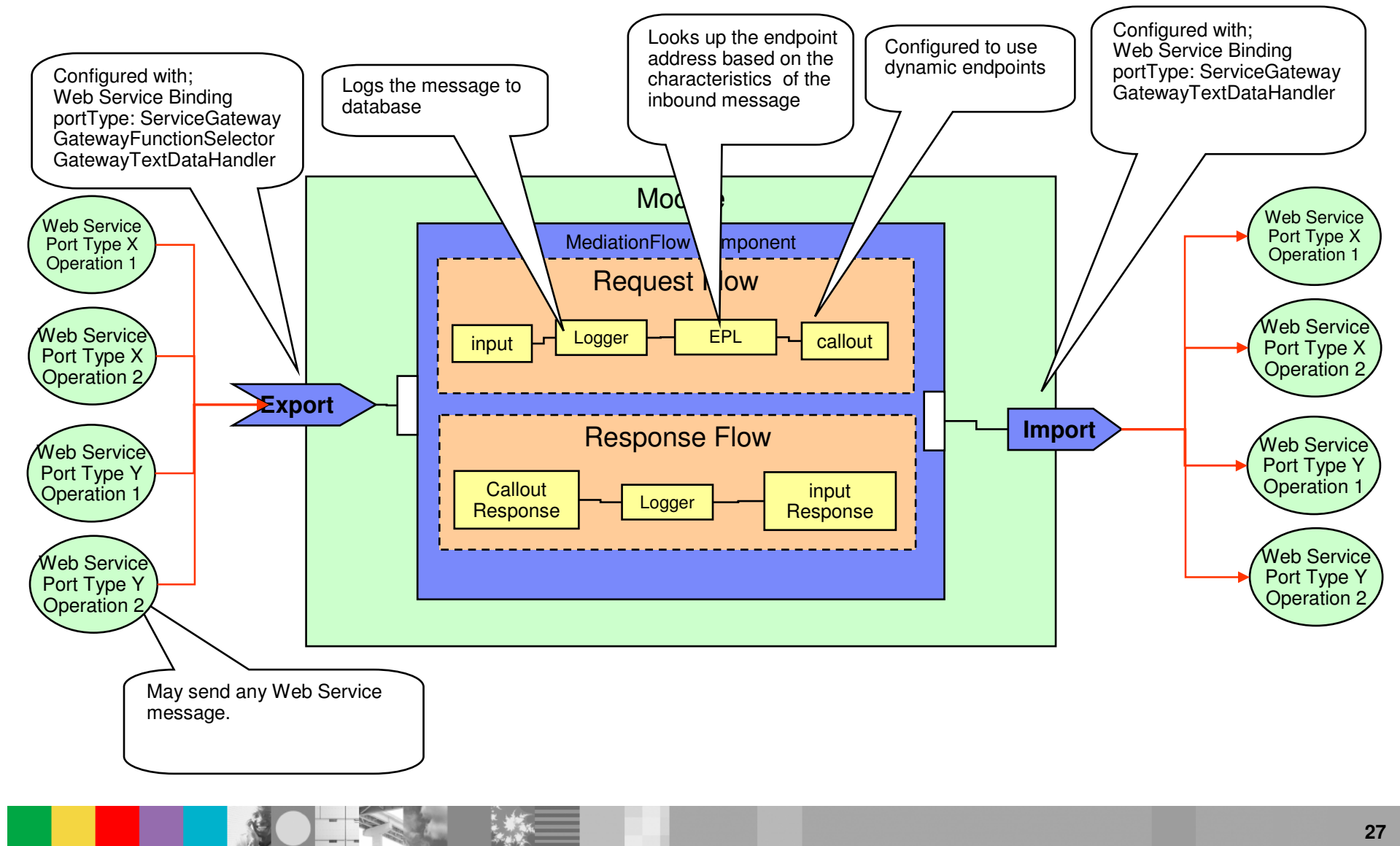

**© 2009 IBM Corporation**

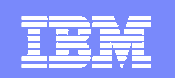

### **Body Aware (Static)** – RPC WSDLs NOT SUPPORTTED

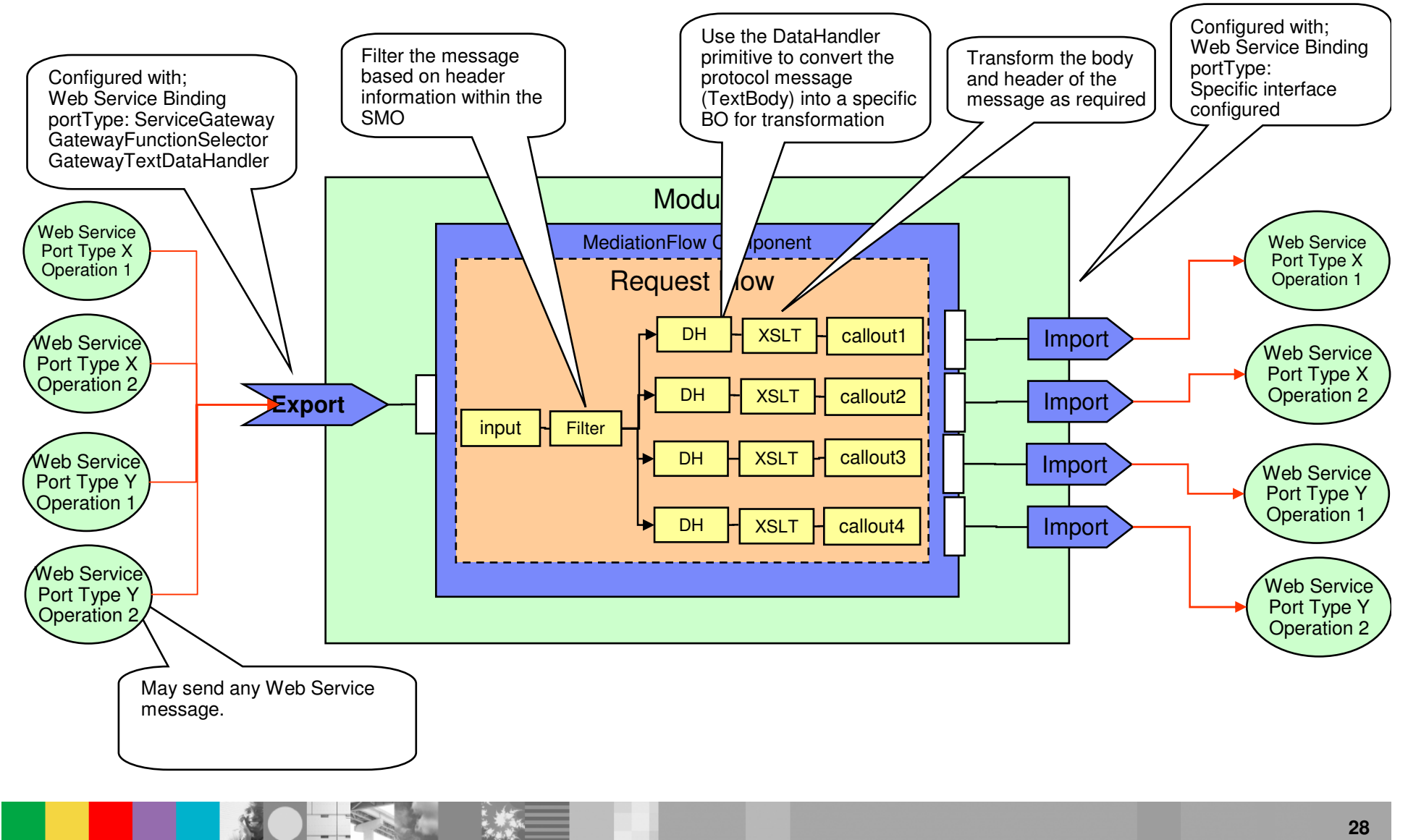

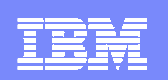

# **Hybrid** – RPC WSDLs NOT SUPPORTTED

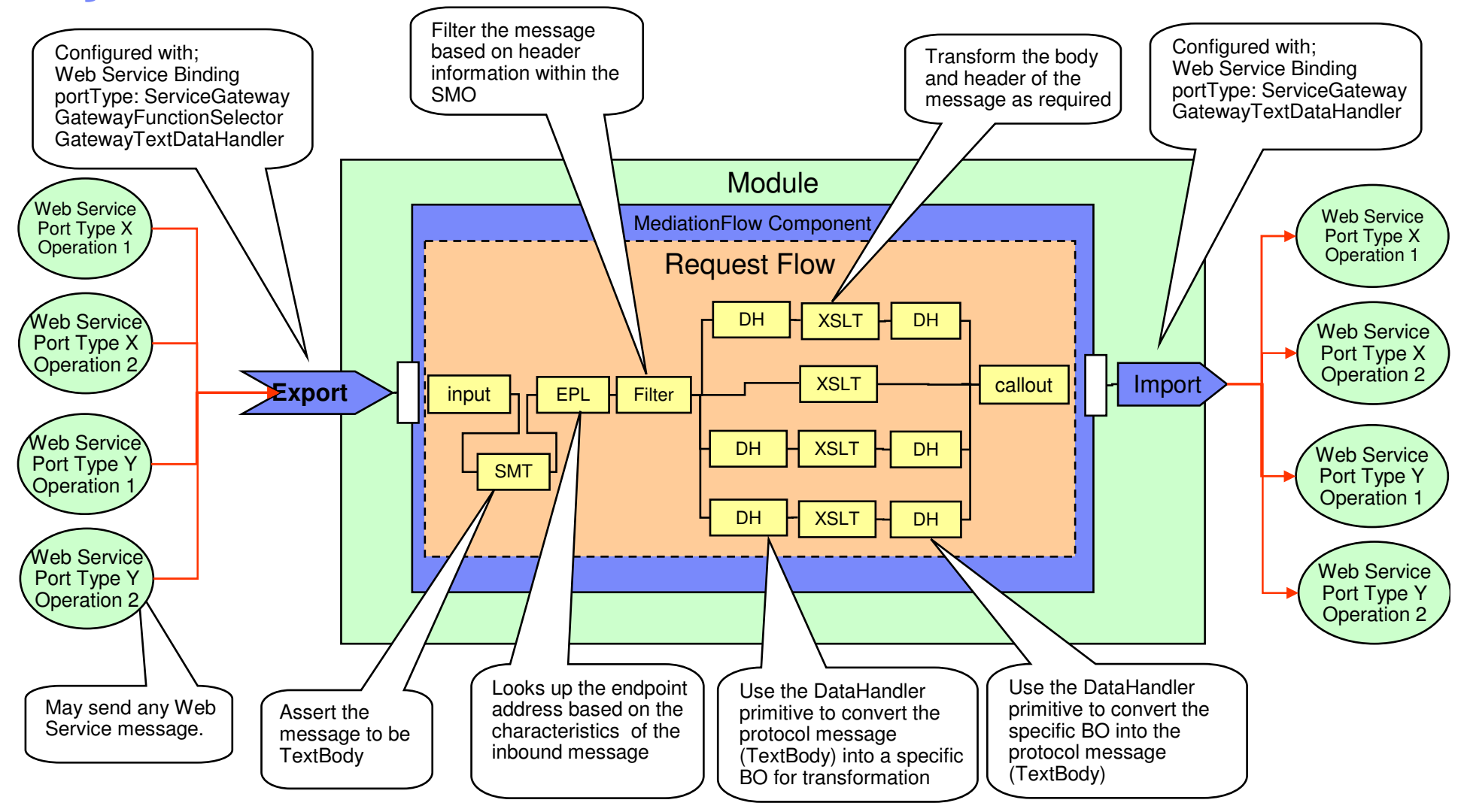

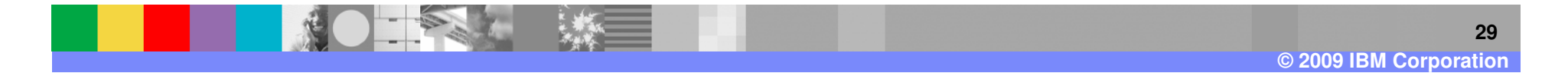

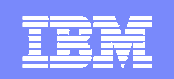

### **JMS/MQ/HTTP Gateway Support**

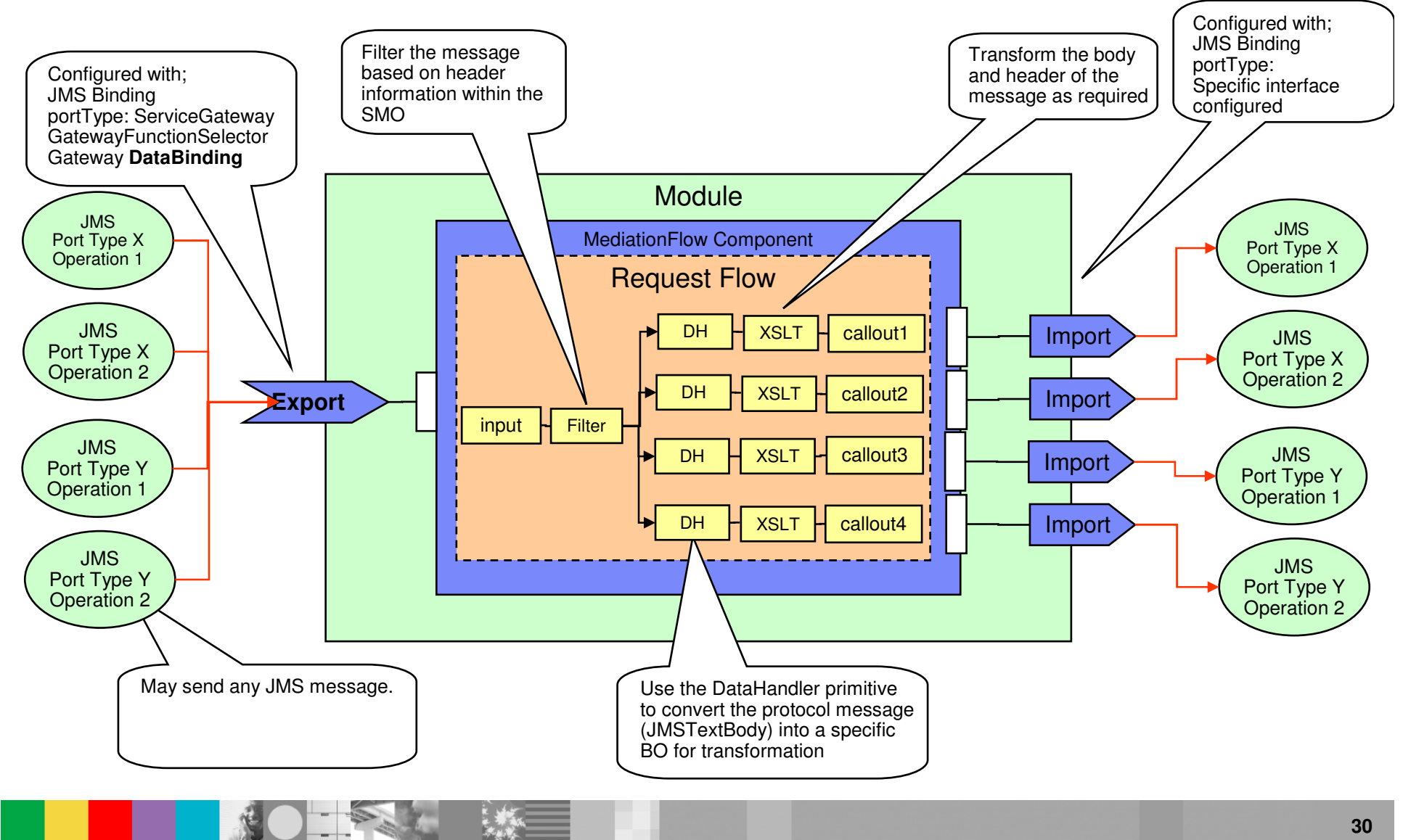

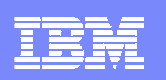

# **TypeFilter : Routing based on message type**

- Used in the case where a common (envelope) structure is to convey a variety of different concrete message structures
- $\mathcal{L}_{\mathcal{A}}$ • The TypeFilter mediation primitive uses XPath expressions to allow you to direct messages down different paths of a flow, based on their type.
- $\mathcal{L}_{\mathcal{A}}$ The  $TypeFilter$  mediation primitive has multiple output terminals
	- each of the output terminals is associated with a XPath and type pair<br>All the state of the state of the state of the state of the state of the state of the state of the state of the
	- If the element identified by the XPath expressions matches the specified type, then the relevant terminal is fired terminal is fired
	- The primitive always uses the first matching output terminal.
- $\mathcal{L}_{\mathcal{A}}$ The default terminal is used if the message meets none of the conditions.

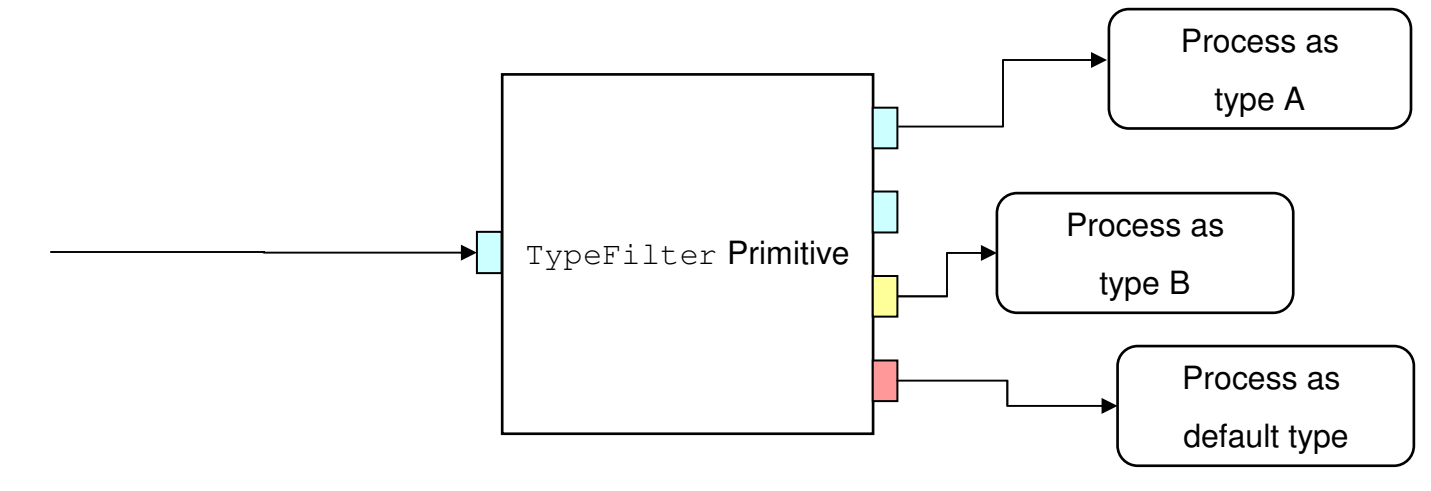

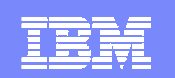

# **JMS/MQ/HTTP TypeFilter Gateway Support**

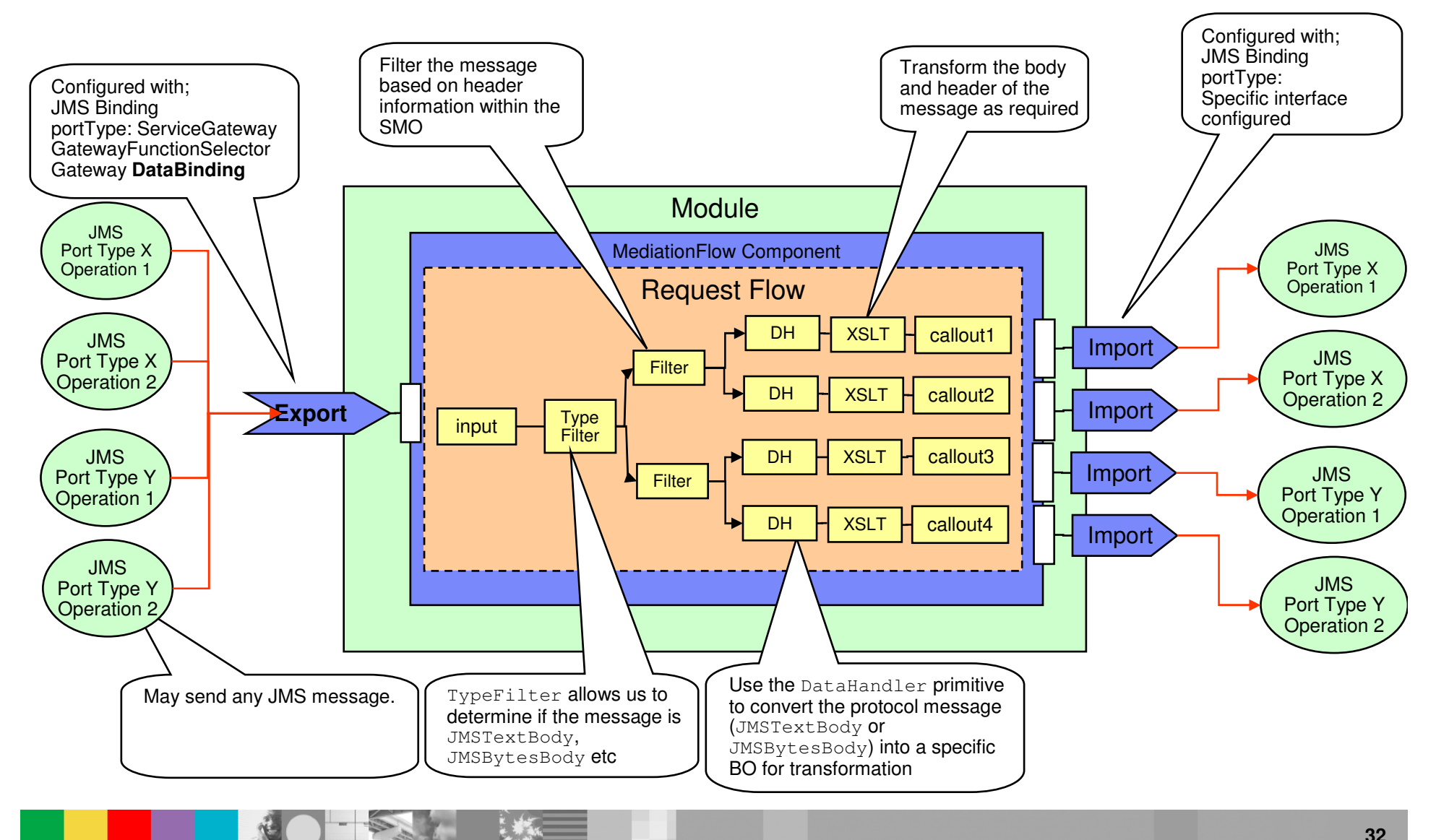

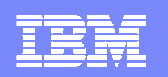

#### **ServiceGateway Interface**

<?xml version="1.0" encoding="UTF-8"?>

<wsdl:definitions name="ServiceGateway" targetNamespace="http://www.ibm.com/websphere/sibx/ServiceGateway"

```
xmlns:tns="http://www.ibm.com/websphere/sibx/ServiceGateway" xmlns:wsdl="http://schemas.xmlsoap.org/wsdl/"
  xmlns:xsd="http://www.w3.org/2001/XMLSchema">
```
<wsdl:types>

```
<xsd:schema targetNamespace="http://www.ibm.com/websphere/sibx/ServiceGateway"
xmlns:tns="http://www.ibm.com/websphere/sibx/ServiceGateway" xmlns:xsd="http://www.w3.org/2001/XMLSchema">
```
#### **<xsd:element name="message" type="xsd:anyType"/>**

</xsd:schema>

```
</wsdl:types>
```
<wsdl:message name="**gatewayMessage**"<sup>&</sup>gt;

#### **<wsdl:part element="tns:message" name="message"/>**

</wsdl:message>

```
<wsdl:portType name="ServiceGateway">
```

```
<wsdl:operation name="requestOnly">
```
<wsdl:input message="**tns:gatewayMessage**" name="requestOnlyRequest"/>

```
</wsdl:operation>
```
<wsdl:operation name="requestResponse"<sup>&</sup>gt;

```
<wsdl:input message="tns:gatewayMessage" name="requestResponseRequest"/>
```
<wsdl:output message="**tns:gatewayMessage**" name="requestResponseResponse"/>

```
<wsdl:fault message="tns:gatewayMessage" name="fault"/>
```

```
</wsdl:operation>
```

```
</wsdl:portType>
```

```
</wsdl:definitions>
```
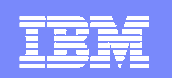

#### **ServiceGateway Interface**

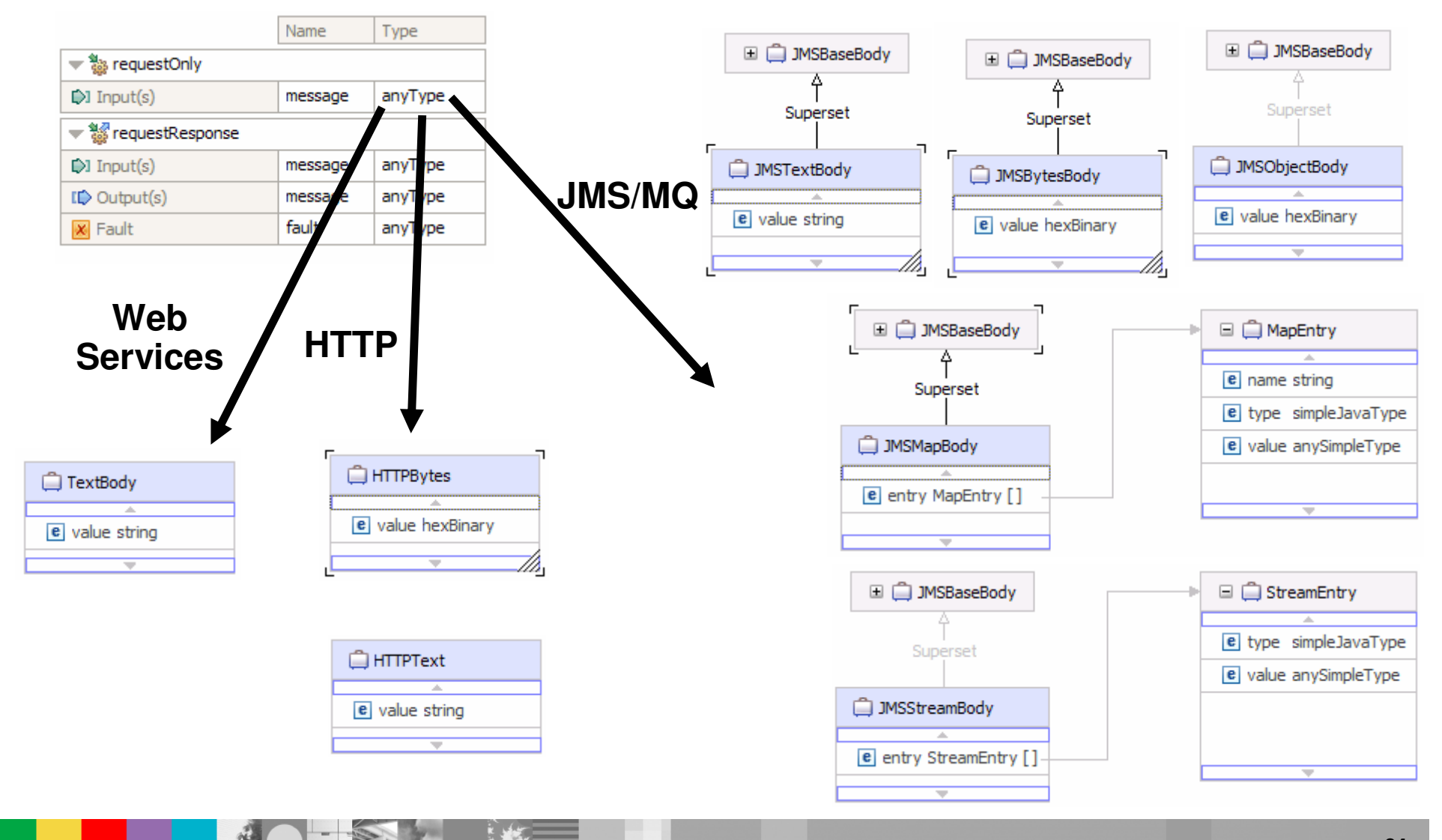

**34© 2009 IBM Corporation**

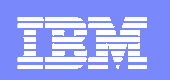

# **DataHandler Mediation Primitive**

- ш This primitive is used to convert
	- an element of a message from a **physical format** to a **logical structure** or
	- <sup>a</sup>**logical structure** to a **physical format**.
- There are many scenarios in which it is useful to be able to perform this dynamically within a mediation
- Examples
	- ▶ When processing JMS messages,
		- Examine header information to determine the format of this particular message
		- **Apply the appropriate** DataHandler to enable the business data to be processed by other mediation primitives  $\blacksquare$

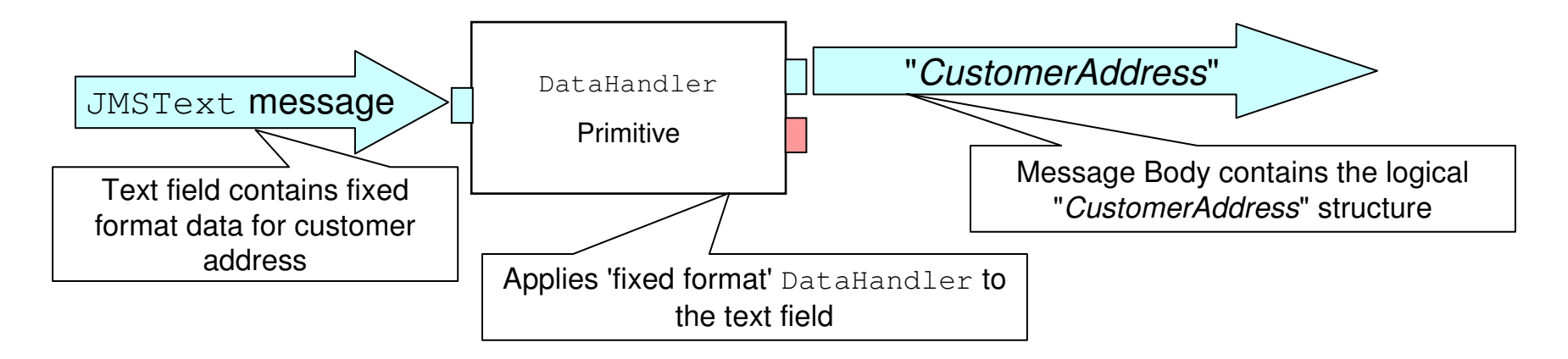

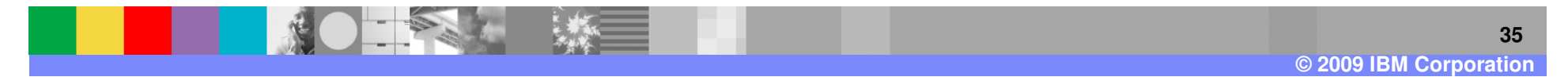

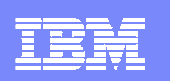

### **DataHandler Mediation Primitive**

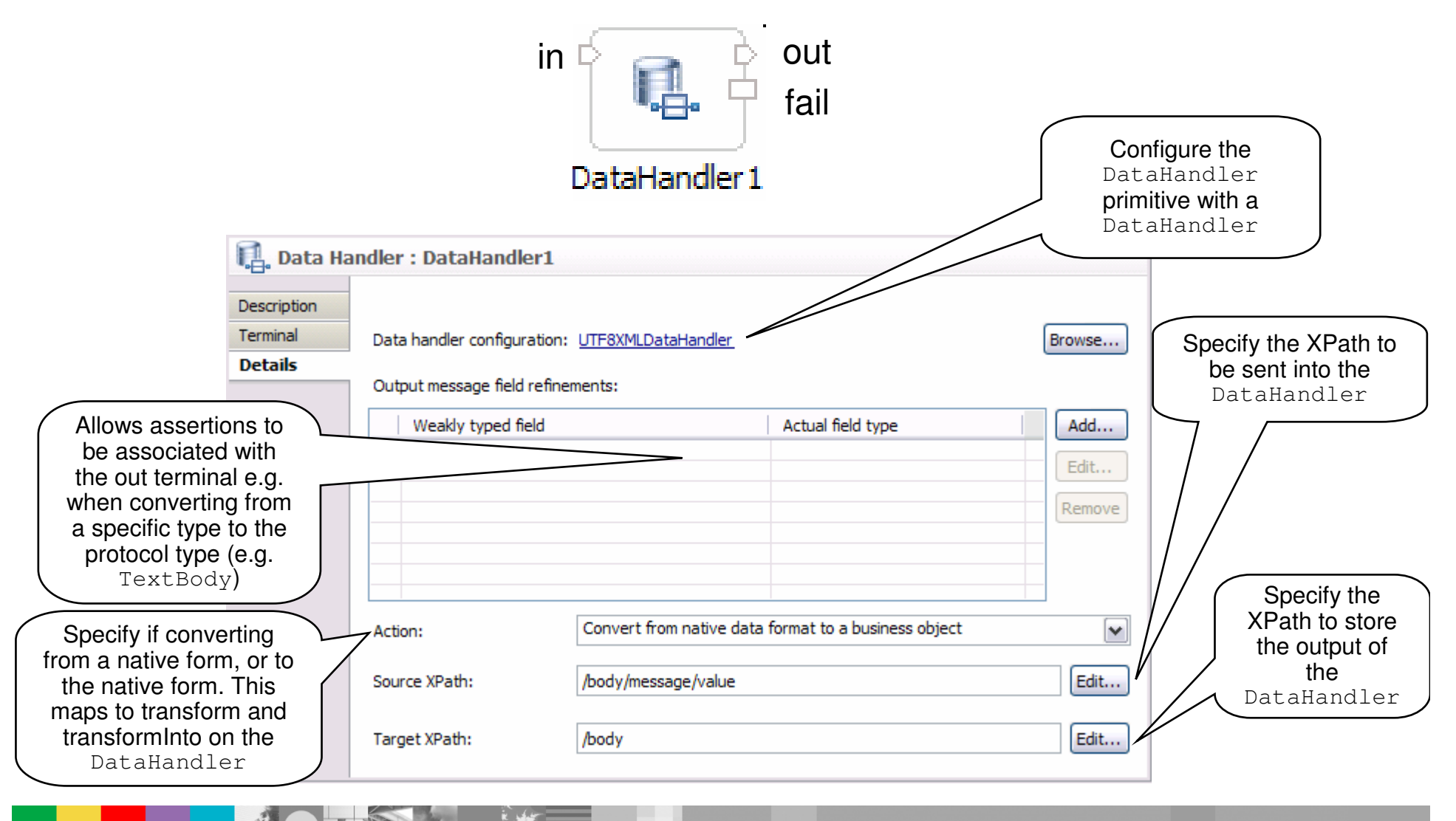

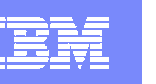

# **Usage of DataHandlers in a Web Service Gateway**

**Request FlowDataHandler**: UTF8XML**Action**: Native to BO**Source**: /body/message/value**Target**: **/bodyResponse Flow DataHandler**: UTF8XML**Assertion:** /body/message = TextBody **Action**: BO to native**Source**: **/bodyTarget**: /body/message/value

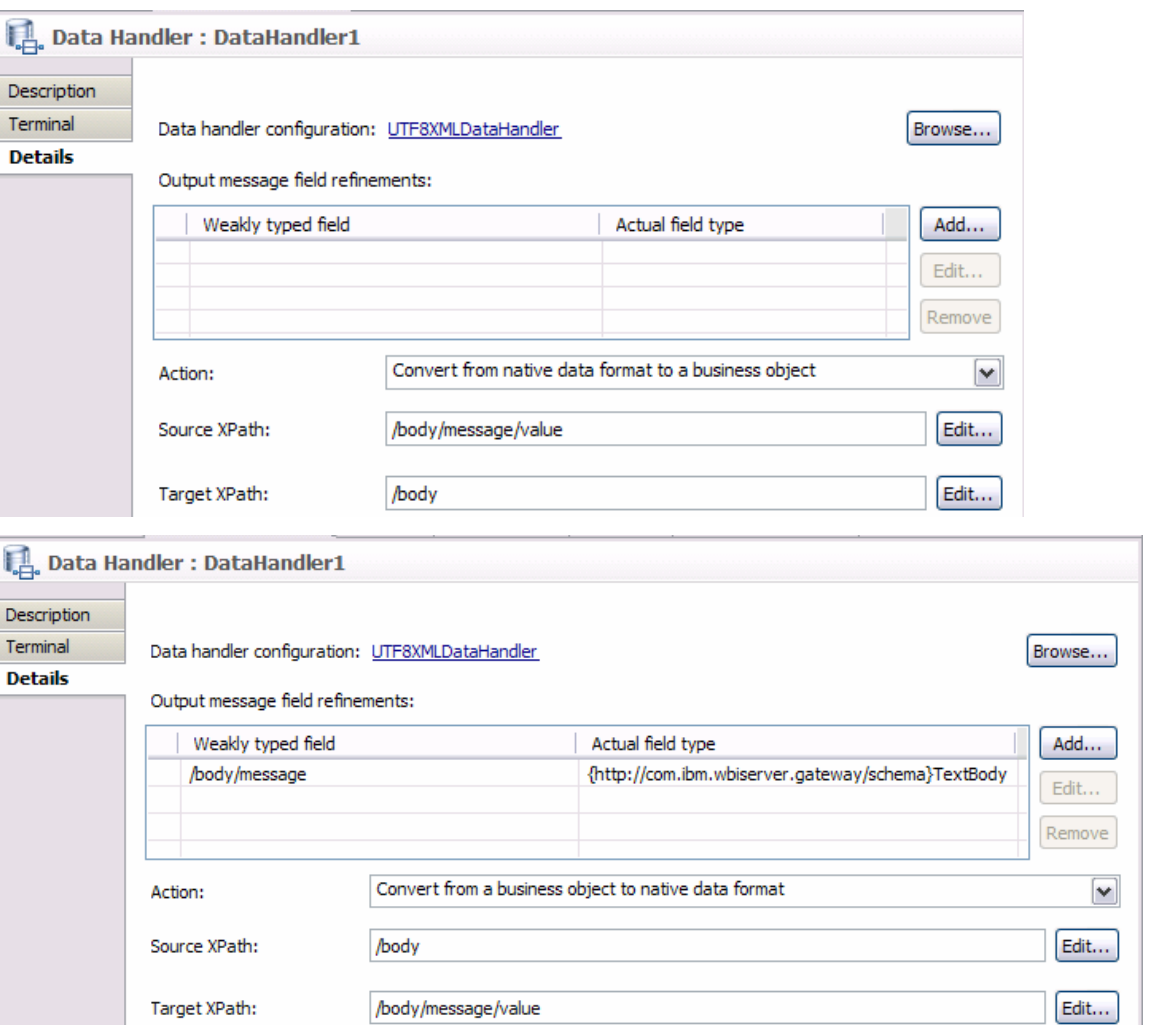

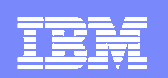

### **Data format transformation …**

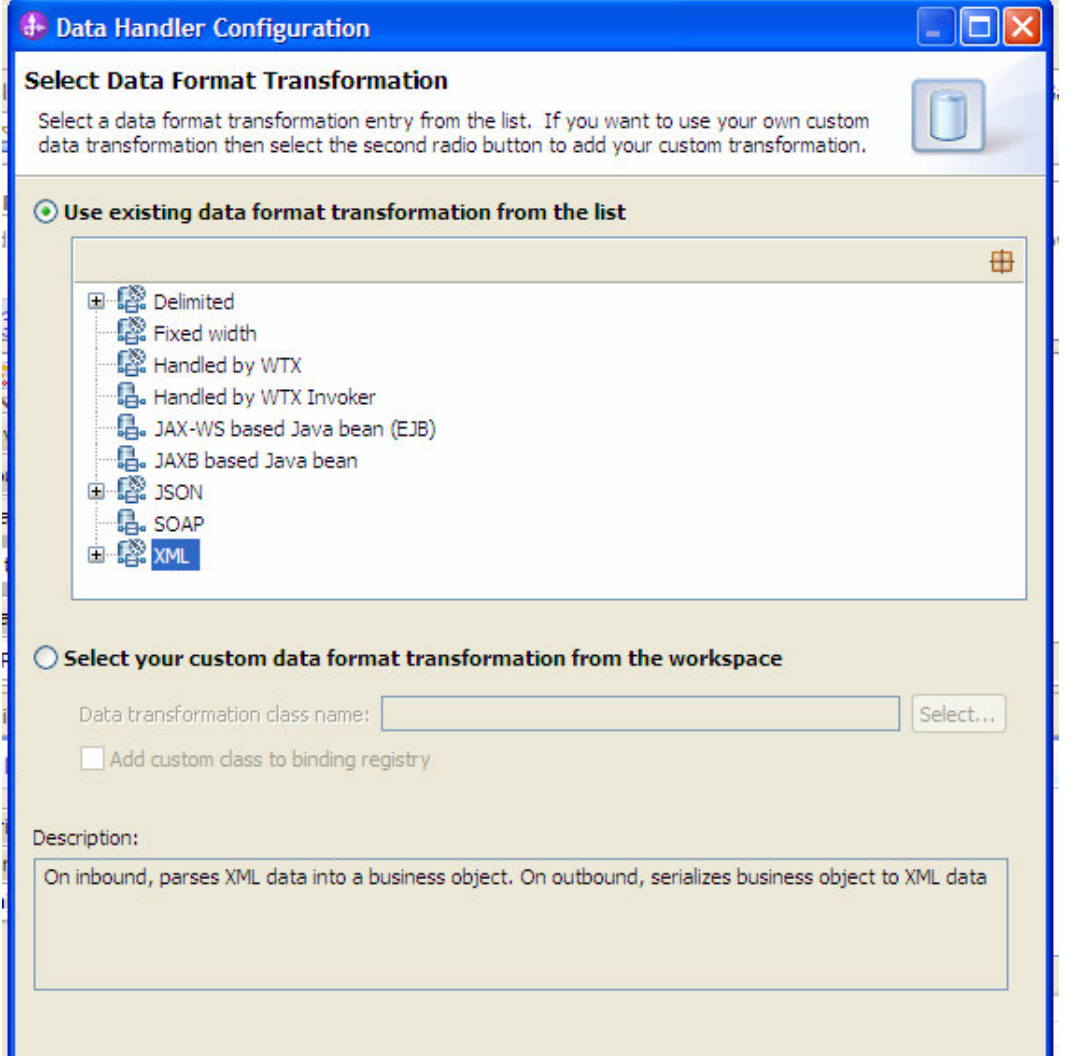

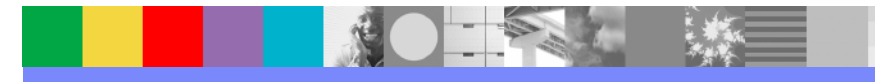

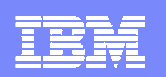

#### **WID Service Gateway accelerator**

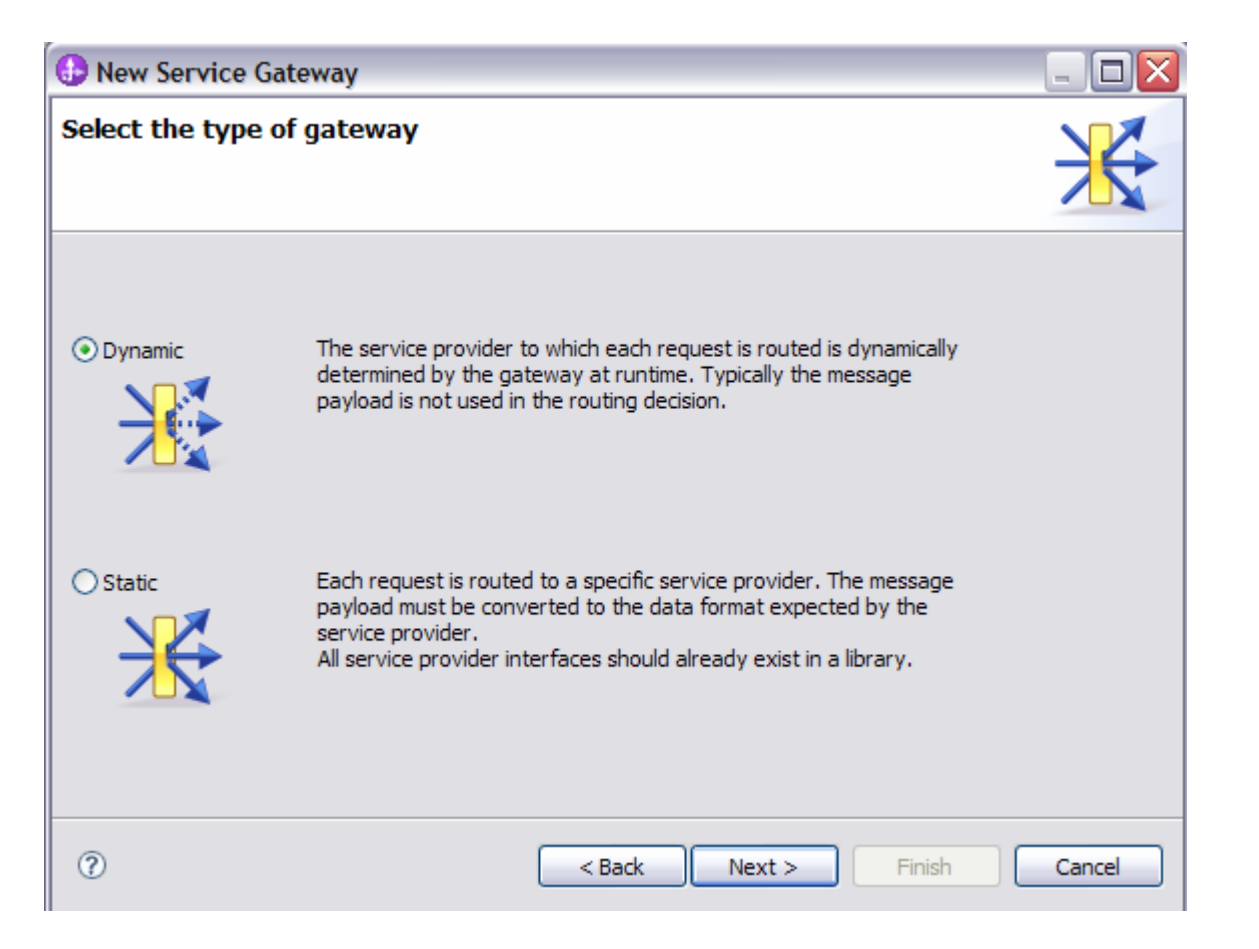

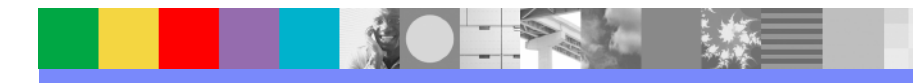

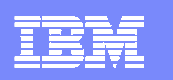

#### **WID Service Gateway accelerator (Dynamic)**

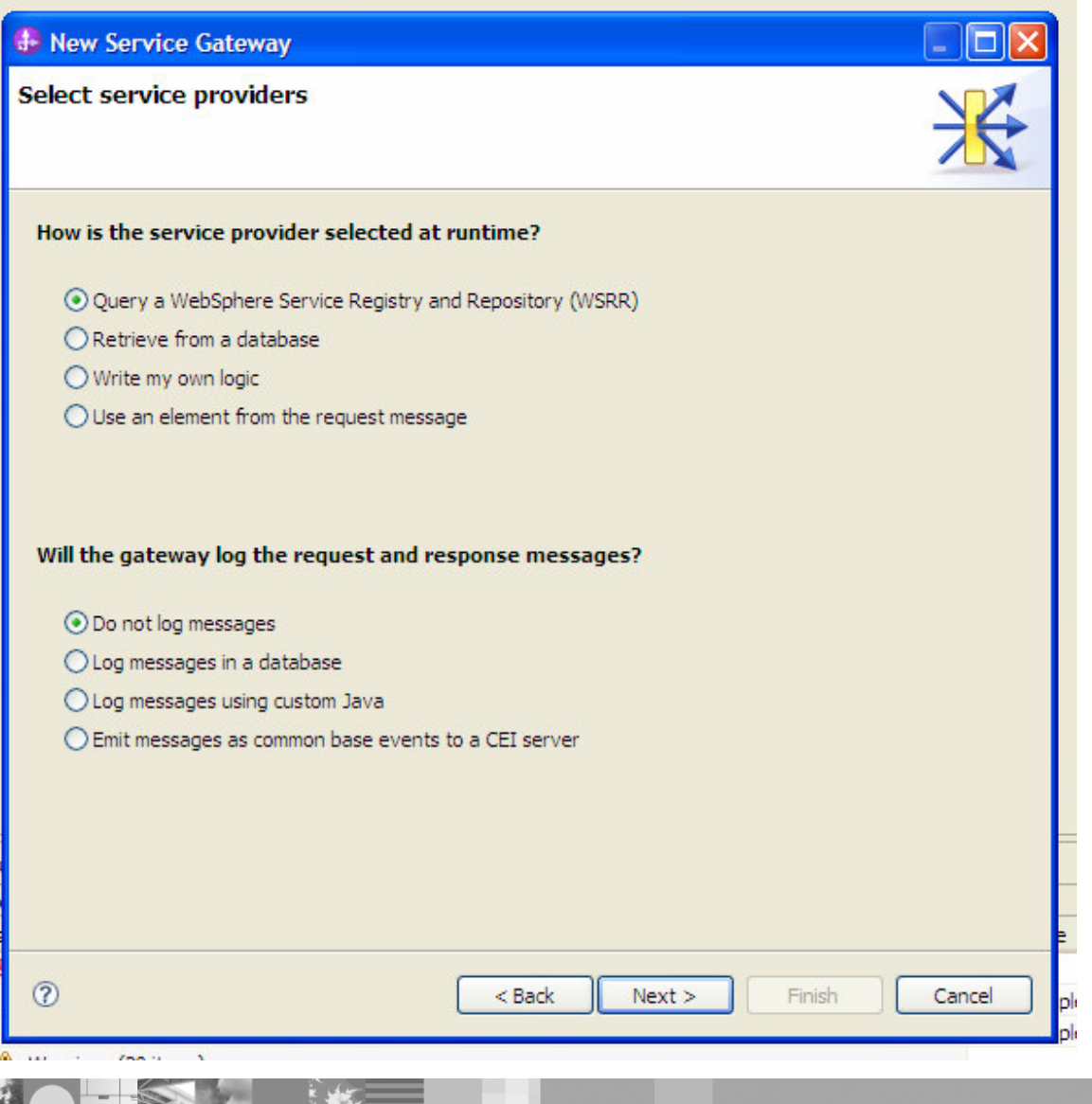

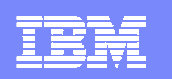

### **WID Service Gateway accelerator (Static 1)**

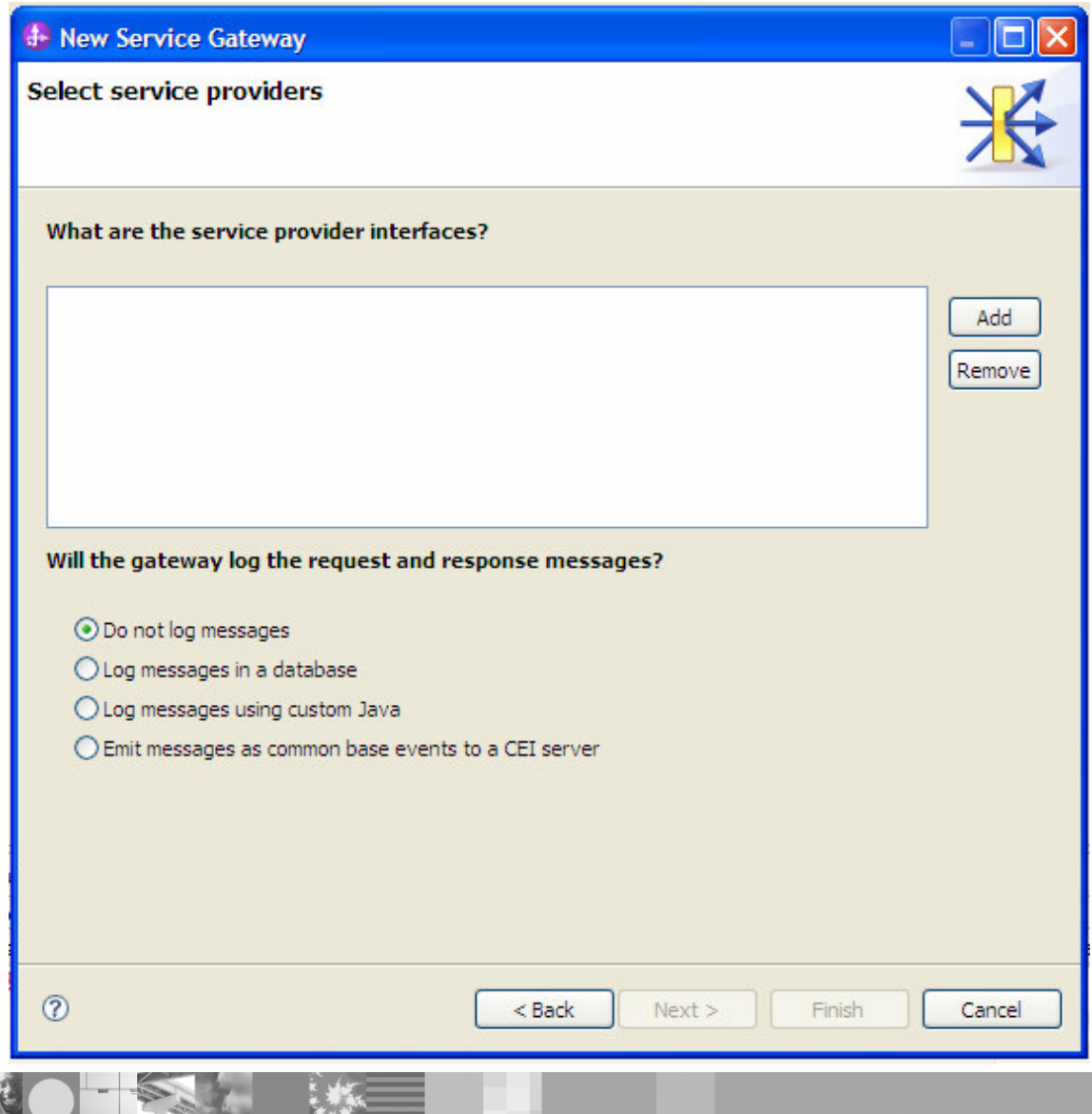

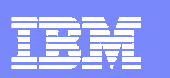

### **WID Service Gateway accelerator (Static 2)**

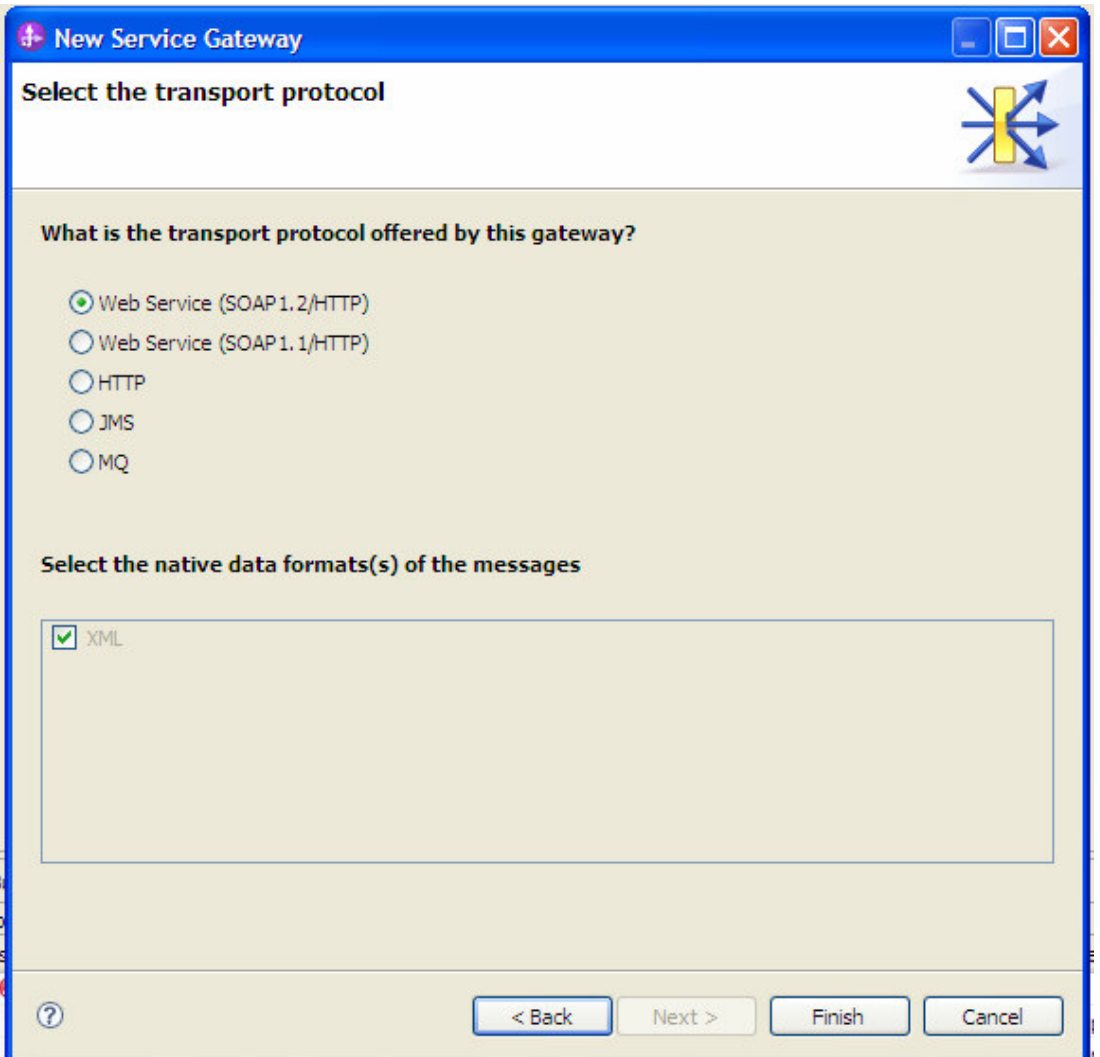

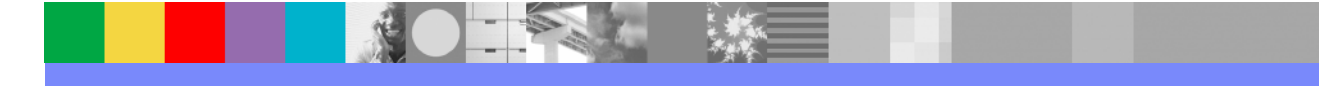

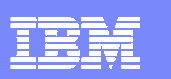

### **WID Service Gateway accelerator (Static 3)**

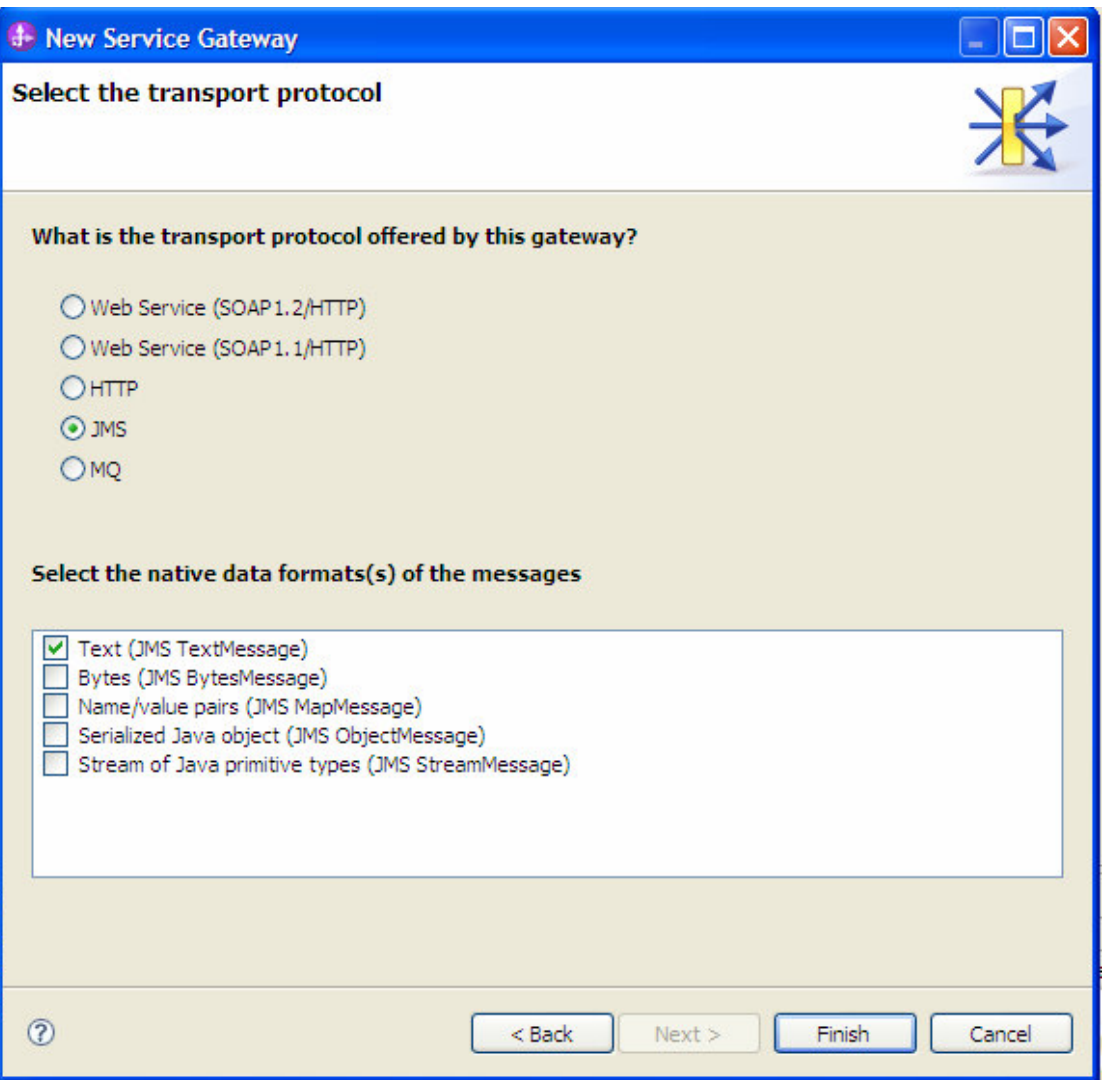

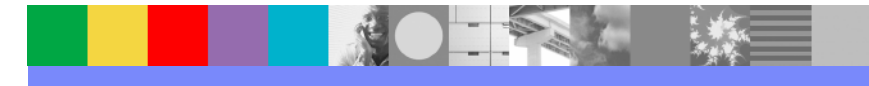

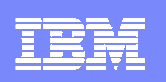

## **RPC not supported for Body Aware**

- **RPC styled WSDLs can be used when the gateway is** acting in a pass through mode, however is not supported when a DataHandler primitive is required.
- Documented limitation of the Web Service Gateway

## **Service Gateway WSDL not available**

**The Service Gateway acts in WSDL-less mode from** WebSphere Application Servers point of view. Therefore if a user attempts to retrieve the published WSDLs from the Administration console none will be returned.

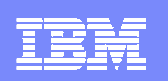

# **Service Gateway AND Mediation Policy**

• **Bespoke routing code can be rewritten to be dynamic …**

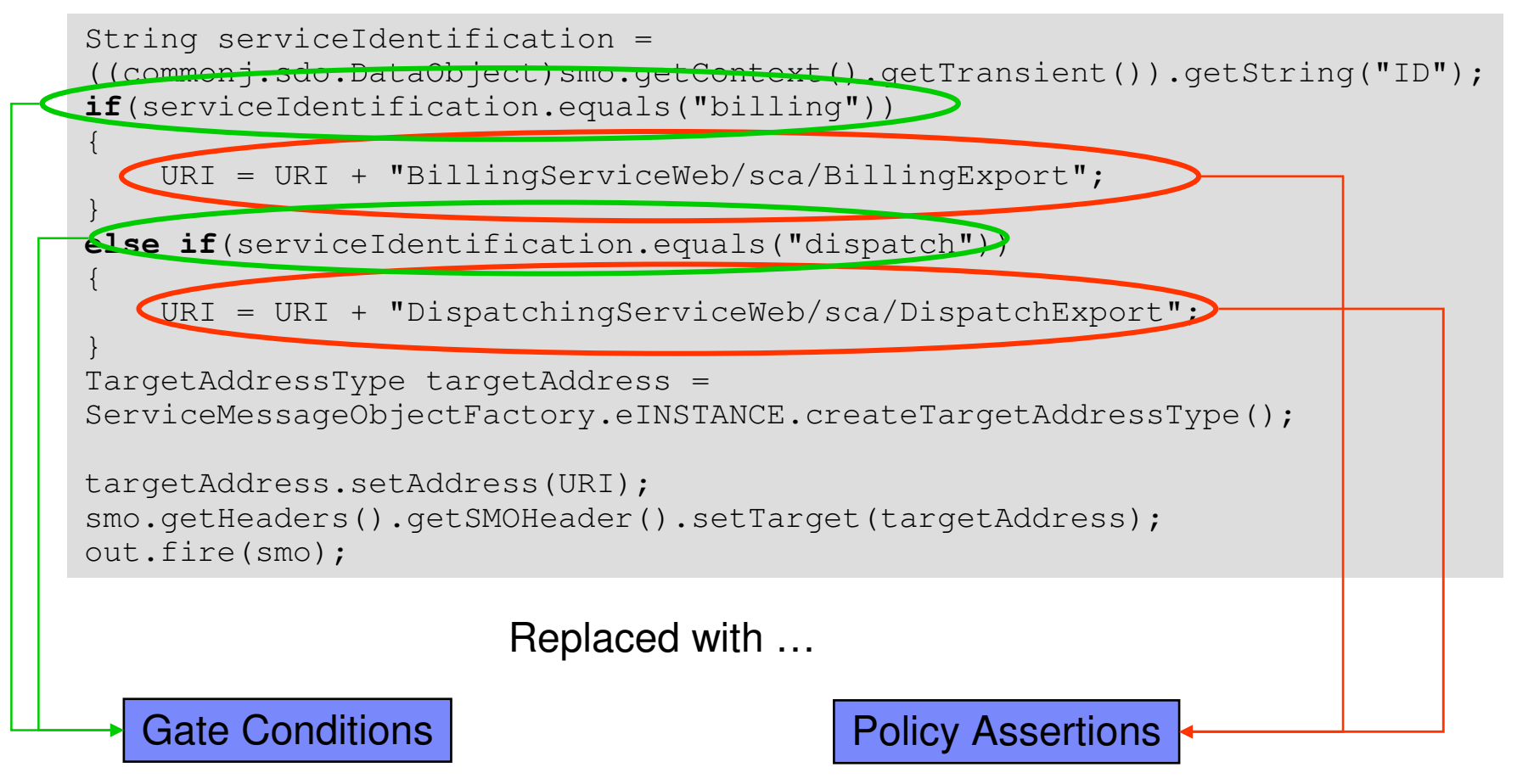

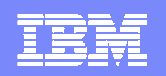

# **Trademarks, Copyrights, and Disclaimers**

The following terms are trademarks or registered trademarks of International Business Machines Corporation in the United States, other countries, or both:

IBMAIX

 CICS IMS MQSeries Tivoli IBM(logo) Cloudscape Informix OS/390 WebSphere e(logo)business DB22 iSeries iSeries (principal de l'Alexandre de l'Alexandre de l'Alexandre de l'Alexandre de l'Alexandre de l'A<br>2 i lignes de l'Alexandre de l'Alexandre de l'Alexandre de l'Alexandre de l'Alexandre de l'Alexandre de l'Alex X and DB2 Universal Database **Lotus and Lotus and Lotus** pSeries positives and the series and the series and the series and the series of the series and the series and the series of the series and the series and the series

Java and all Java-based trademarks are trademarks of Sun Microsystems, Inc. in the United States, other countries, or both.

Microsoft, Windows, Windows NT, and the Windows logo are registered trademarks of Microsoft Corporation in the United States, other countries, or both.

Intel, ActionMedia, LANDesk, MMX, Pentium and ProShare are trademarks of Intel Corporation in the United States, other countries, or both.

UNIX is a registered trademark of The Open Group in the United States and other countries.

Linux is a registered trademark of Linus Torvalds.

Other company, product and service names may be trademarks or service marks of others.

Product data has been reviewed for accuracy as of the date of initial publication. Product data is subject to change without notice. This document could include technical inaccuracies or typographical errors. IBM may make improvements and/or changes in the product(s) and/or program(s) described herein at any time without notice. Any statements regarding IBM's future direction and intent are subject to change or withdrawal without notice, and represent goals and objectives only. References in this document to IBM products, programs, or services does not imply that IBM intends to make such products, programs or services available in all countries in which IBM operates or does business. Any reference to an IBM Program Product in this document is not intended to state or imply that only that program product may be used. Any functionally equivalent program, that does not infringe IBM's intellectual property rights, may be used instead.

Information is provided "AS IS" without warranty of any kind. THE INFORMATION PROVIDED IN THIS DOCUMENT IS DISTRIBUTED "AS IS" WITHOUT ANY WARRANTY, EITHER<br>EXPRESS OR IMPLIED. IBM EXPRESSLY DISCLAIMS ANY WARRANTIES OF MERC have no responsibility to update this information. IBM products are warranted, if at all, according to the terms and conditions of the agreements (e.g., IBM Customer Agreement, Statement of Limited Warranty, International Program License Agreement, etc.) under which they are provided. Information concerning non-IBM products was obtained from the suppliers of those products, their published announcements or other publicly available sources. IBM has not tested those products in connection with this publication and cannot confirm the accuracy of performance, compatibility or any other claims related to non-IBM products. IBM makes no representations or warranties, express or implied, regarding non-IBM products and services.

The provision of the information contained herein is not intended to, and does not, grant any right or license under any IBM patents or copyrights. Inquiries regarding patent or copyright licenses should be made, in writing, to:

IBM Director of LicensingIBM Corporation North Castle Drive Armonk, NY 10504-1785U.S.A.

Performance is based on measurements and projections using standard IBM benchmarks in a controlled environment. All customer examples described are presented as illustrations of how those customers have used IBM products and the results they may have achieved. The actual throughput or performance that any user will experience will vary depending upon considerations such as the amount of multiprogramming in the user's job stream, the I/O configuration, the storage configuration, and the workload processed. Therefore, no assurance can be given that an individual user will achieve throughput or performance improvements equivalent to the ratios stated here.

© Copyright International Business Machines Corporation 2004. All rights reserved.

Note to U.S. Government Users - Documentation related to restricted rights-Use, duplication or disclosure is subject to restrictions set forth in GSA ADP Schedule Contract and IBM Corp.

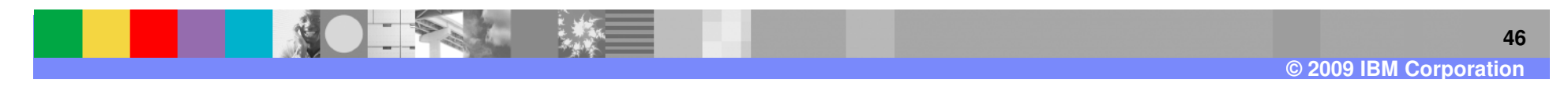